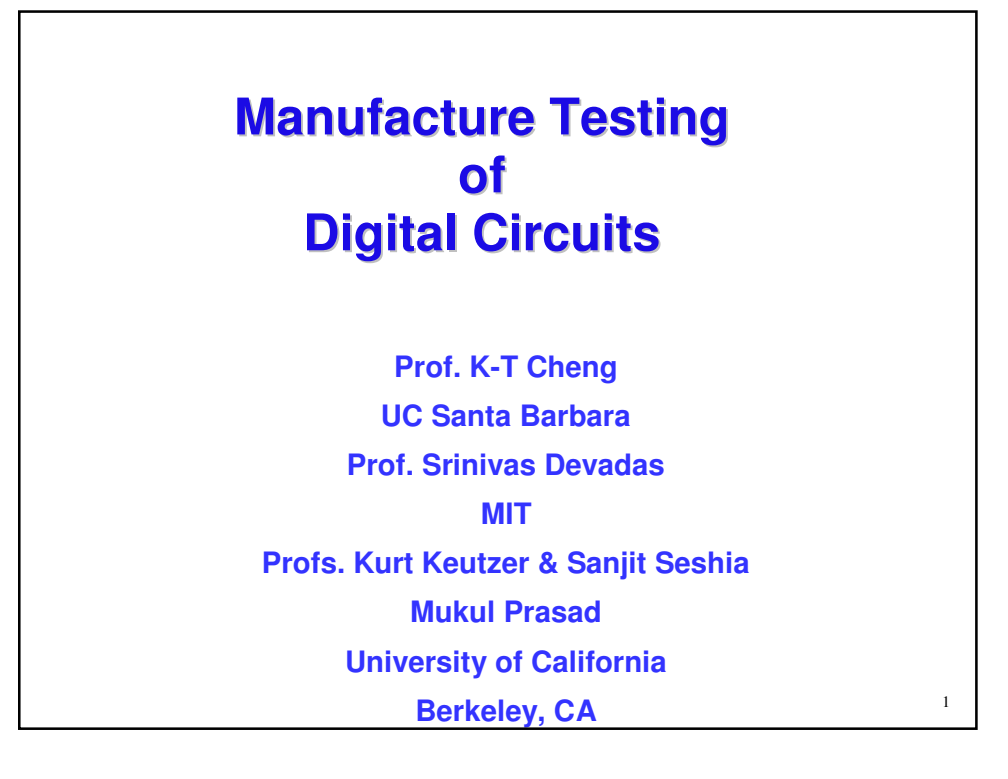

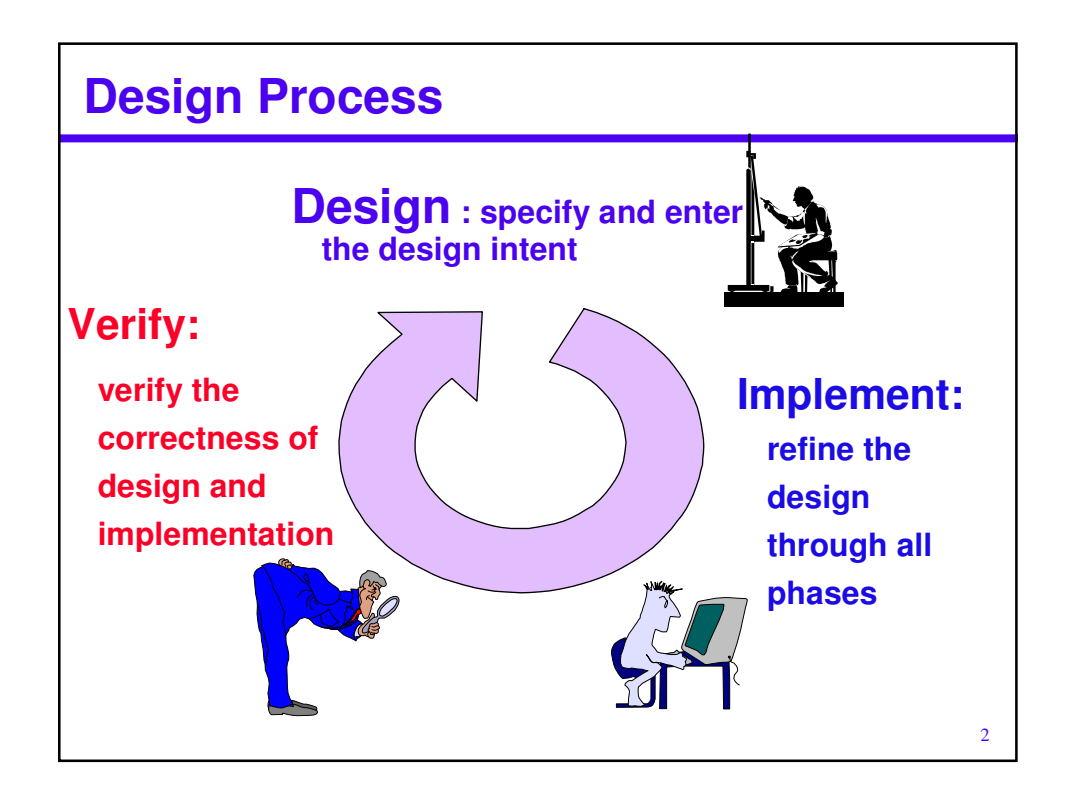

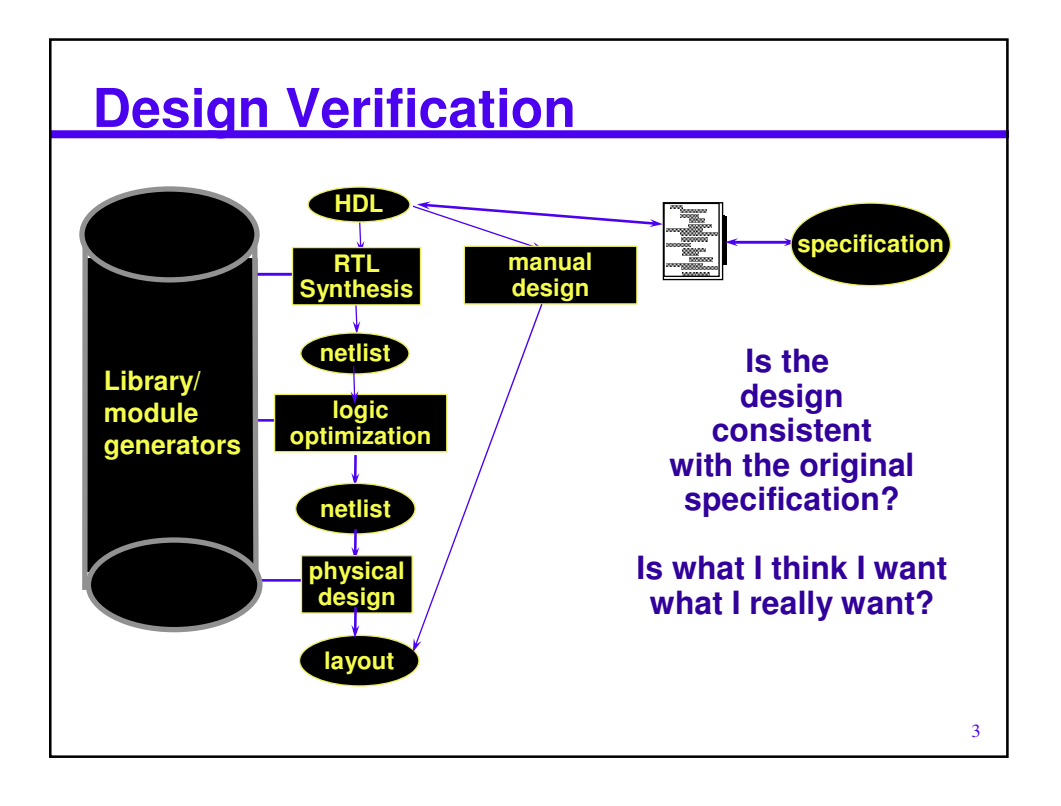

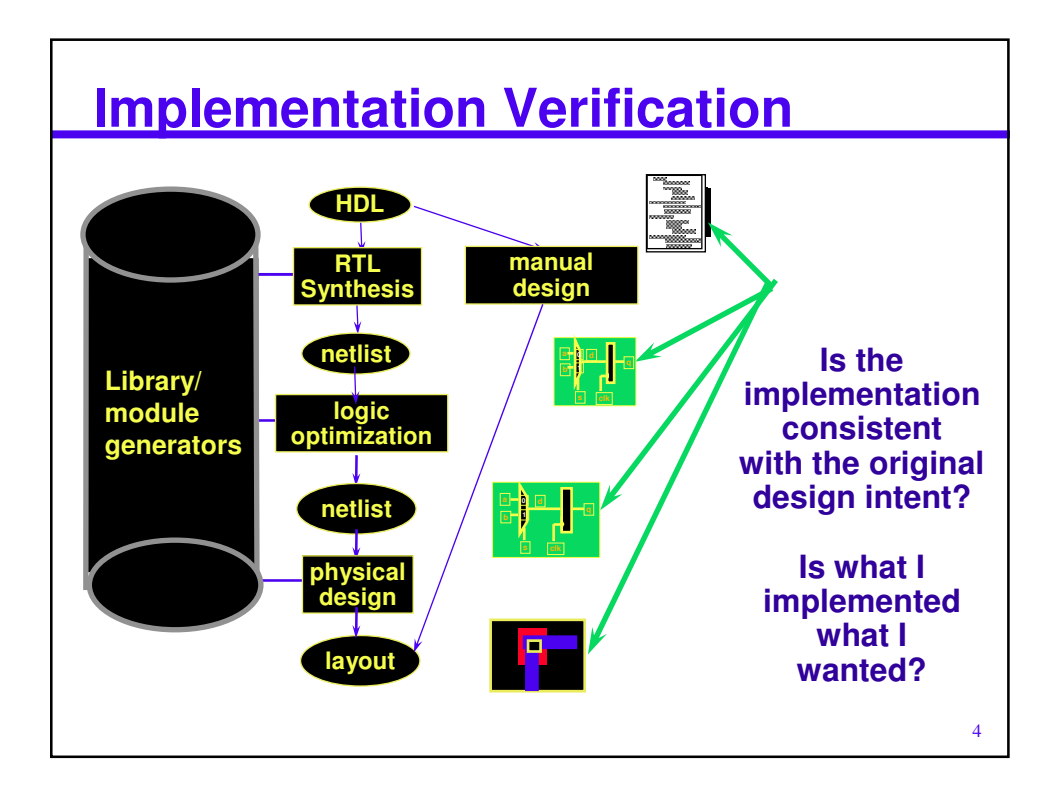

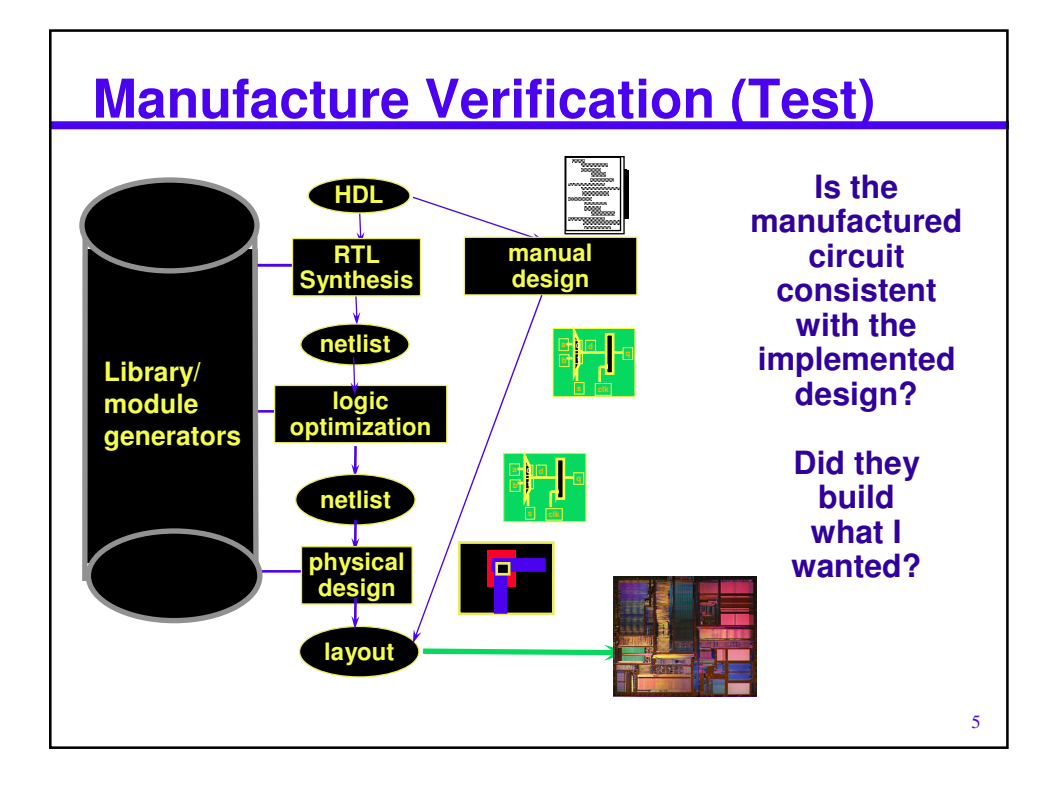

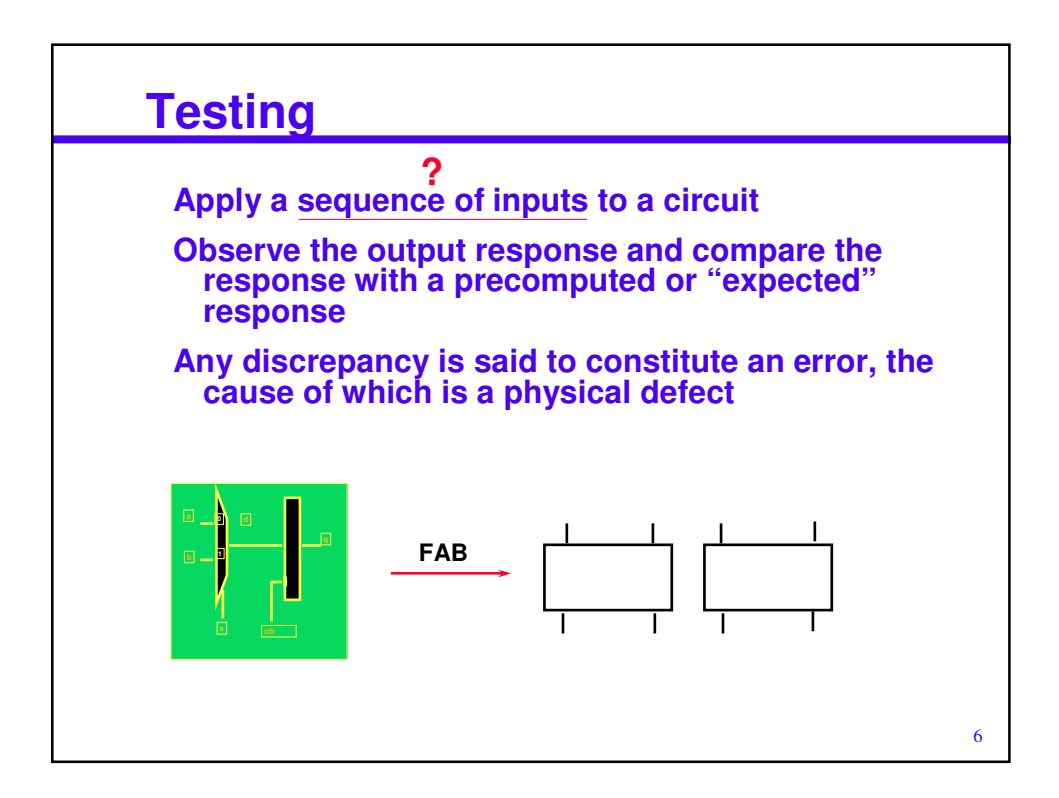

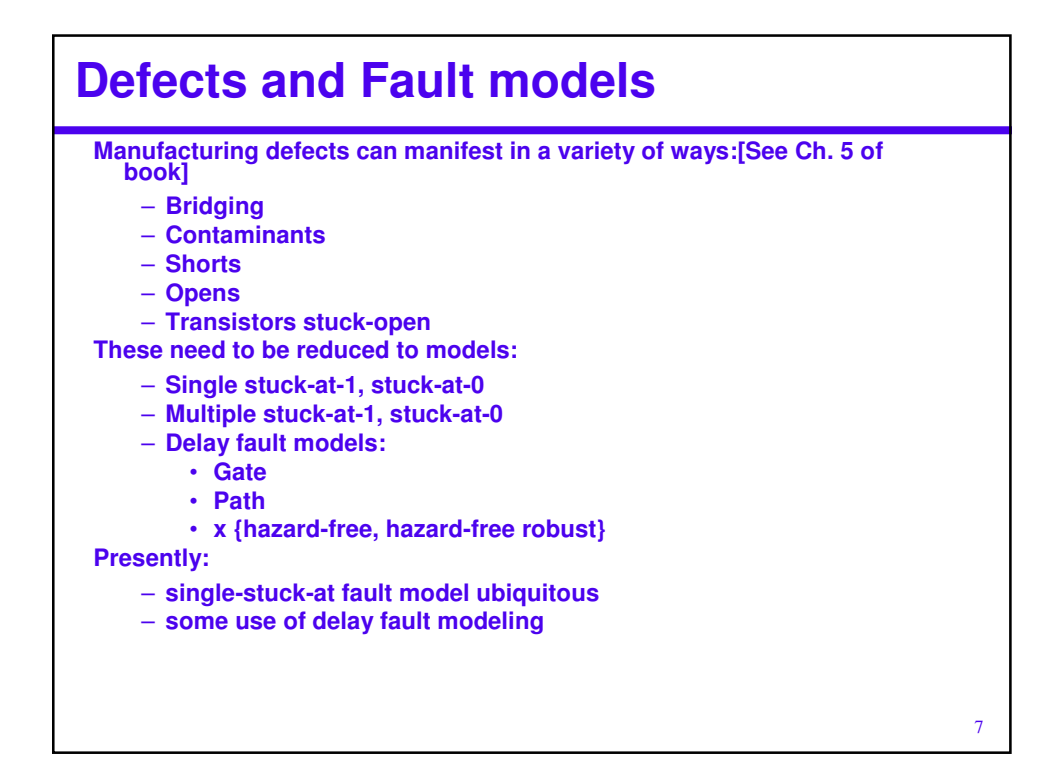

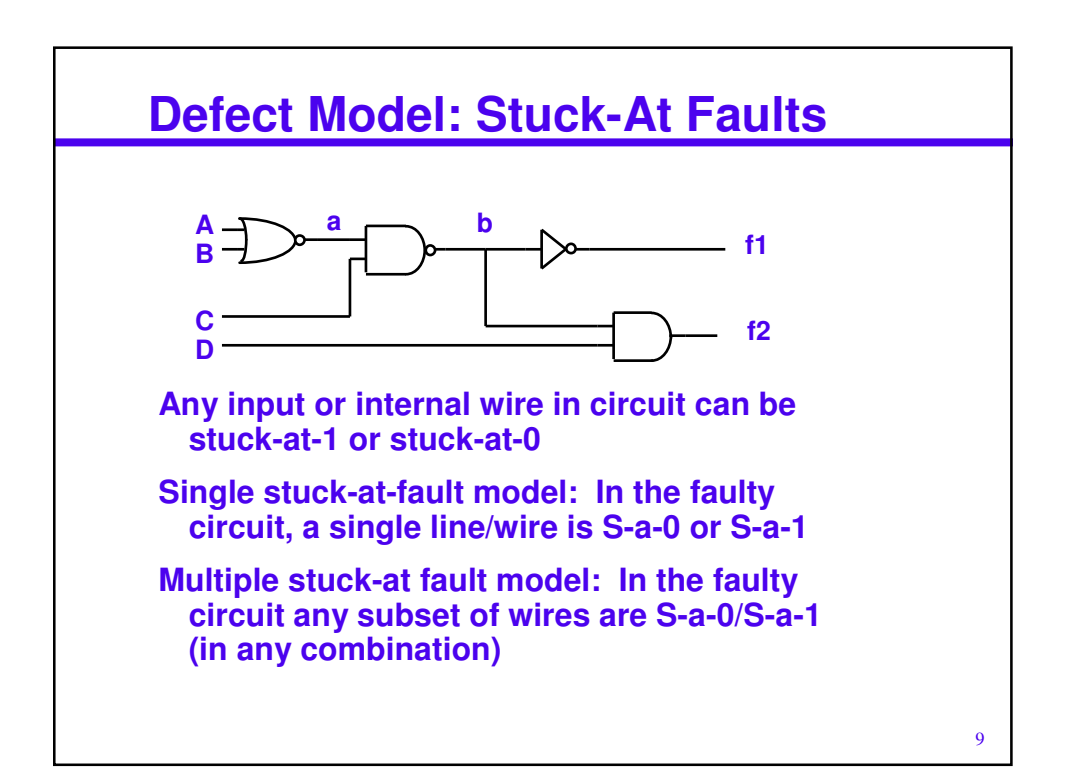

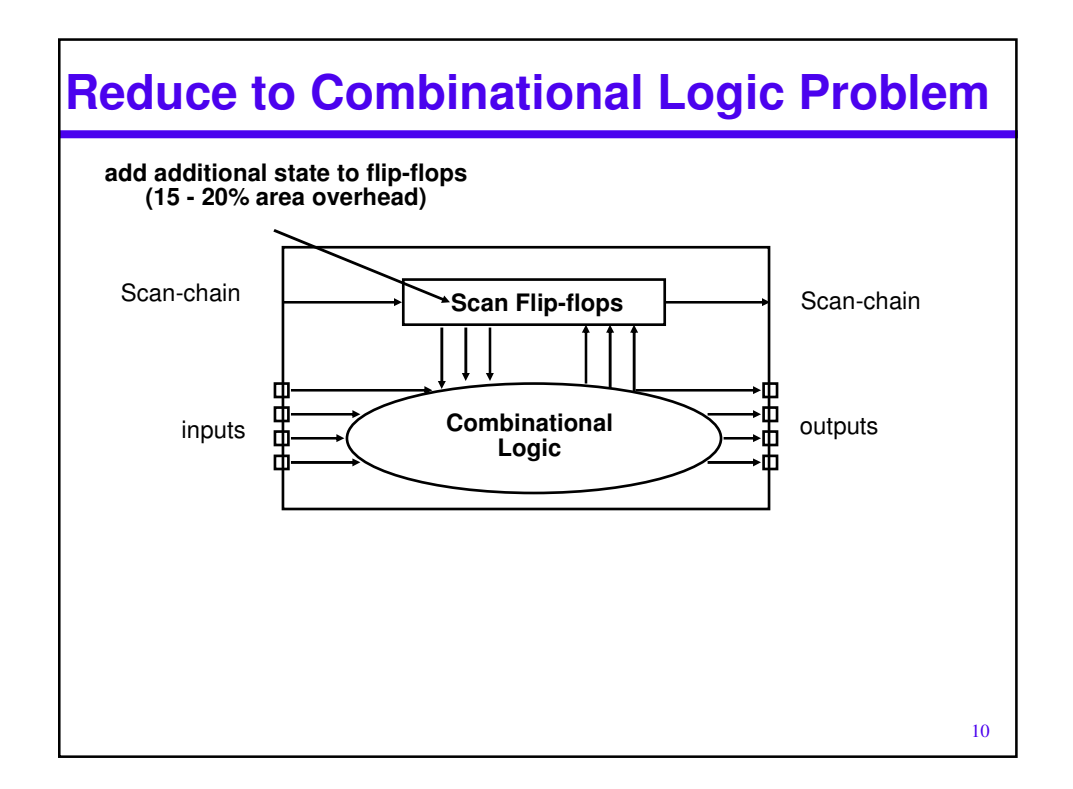

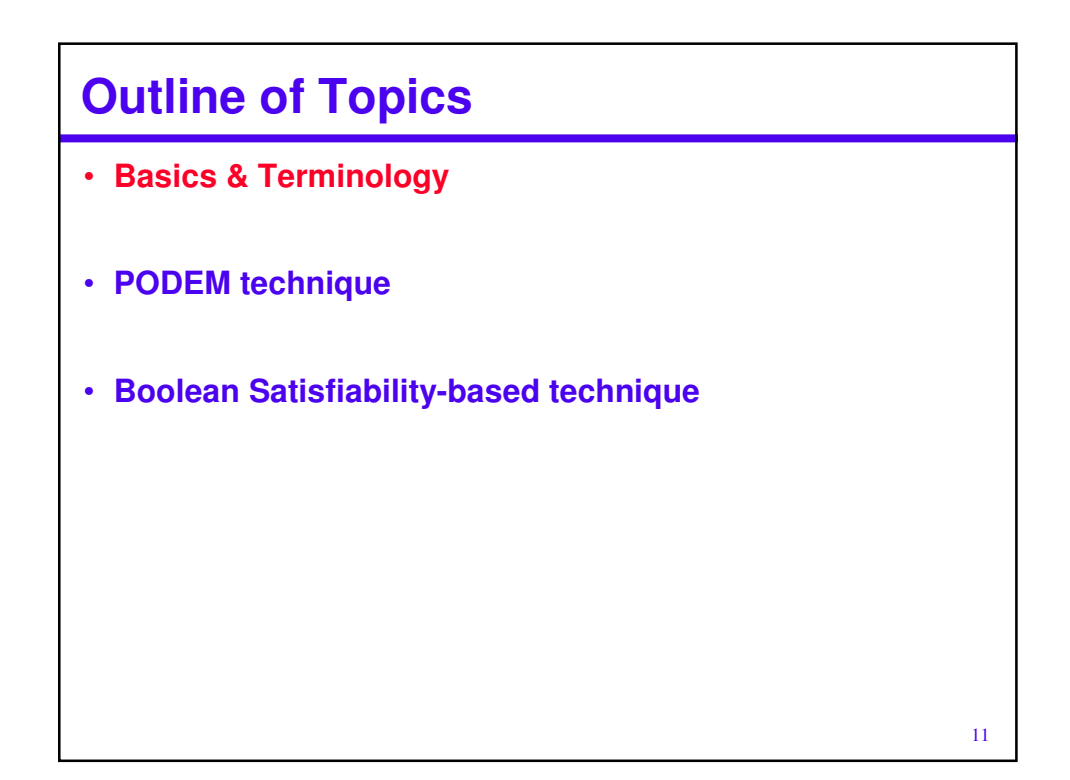

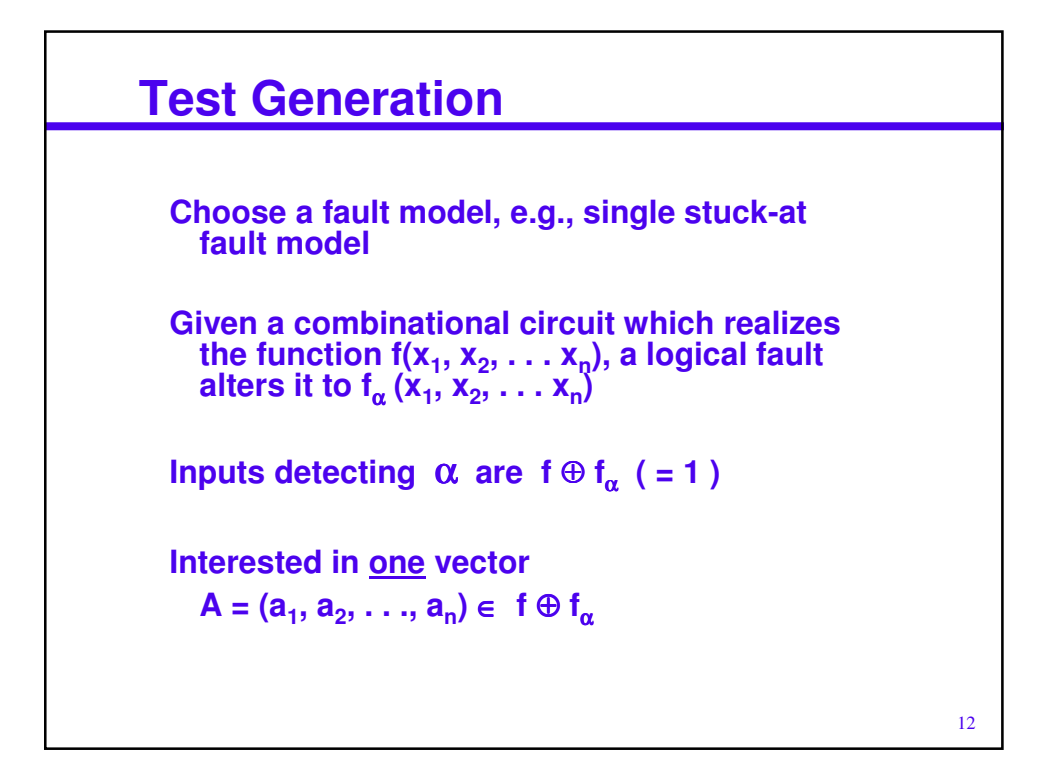

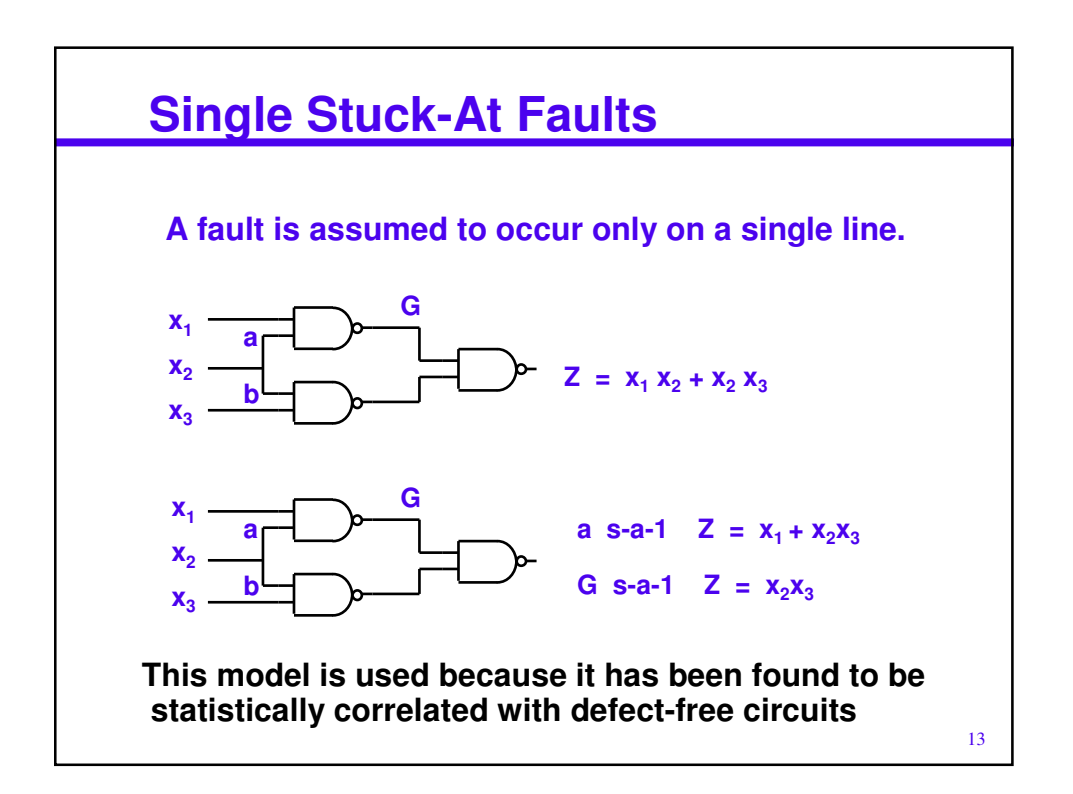

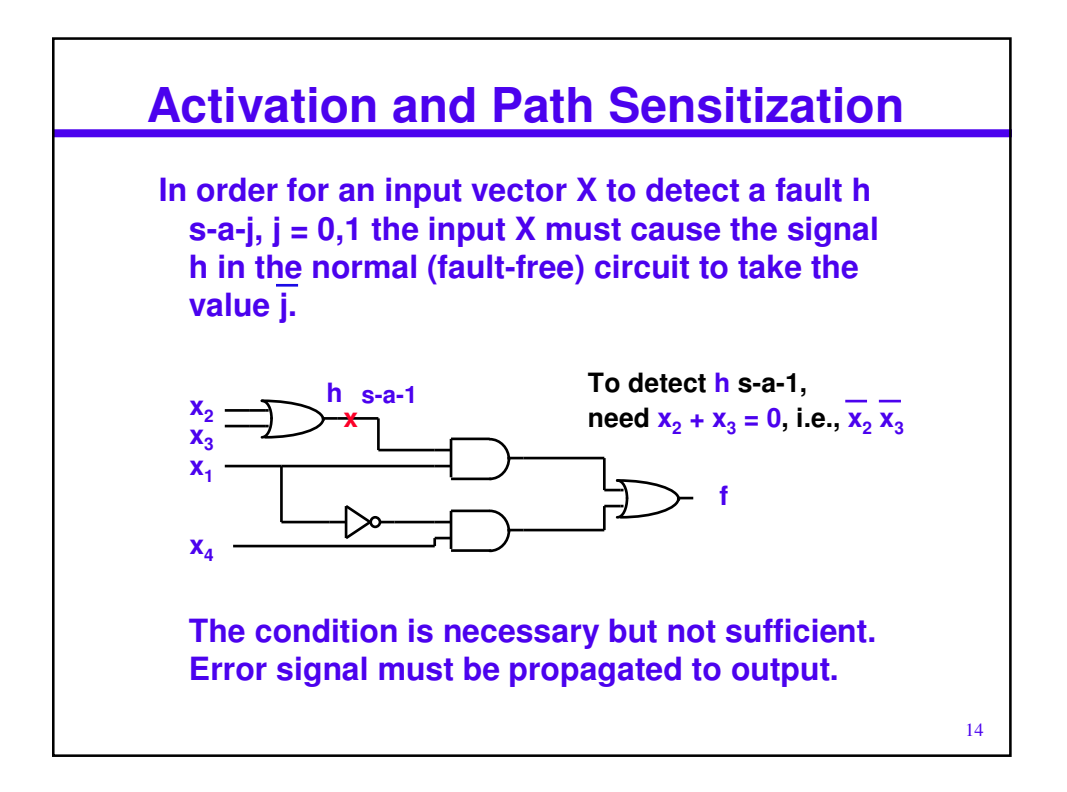

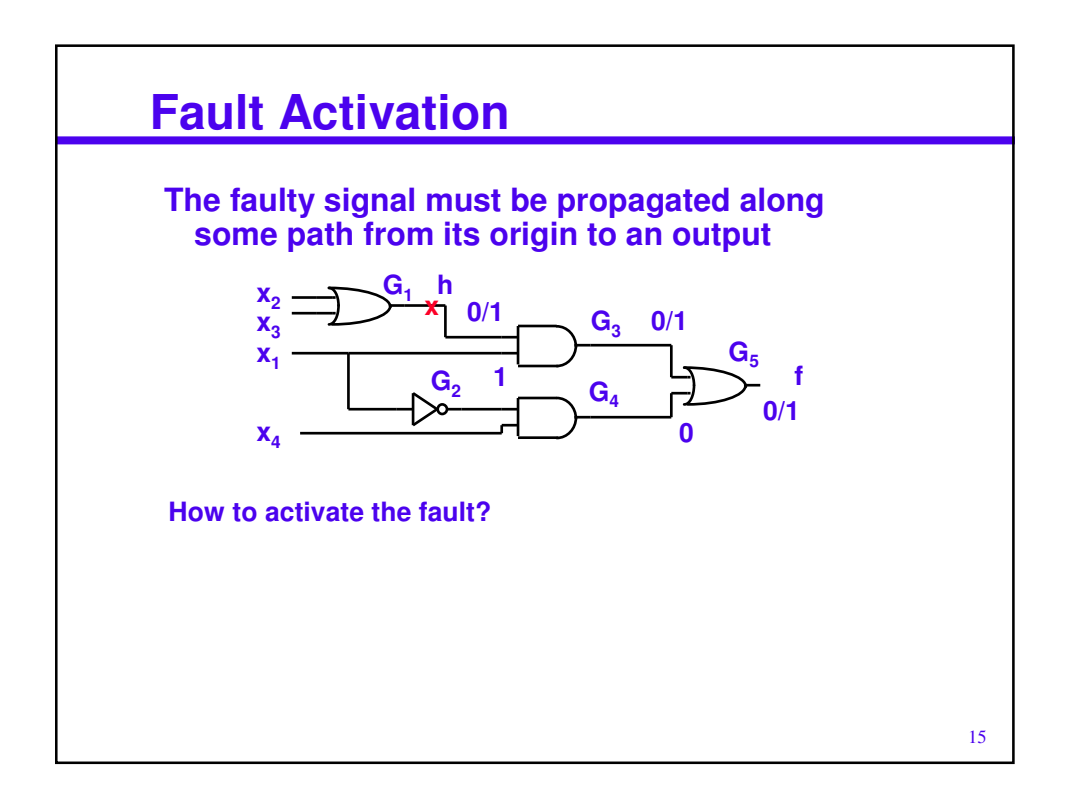

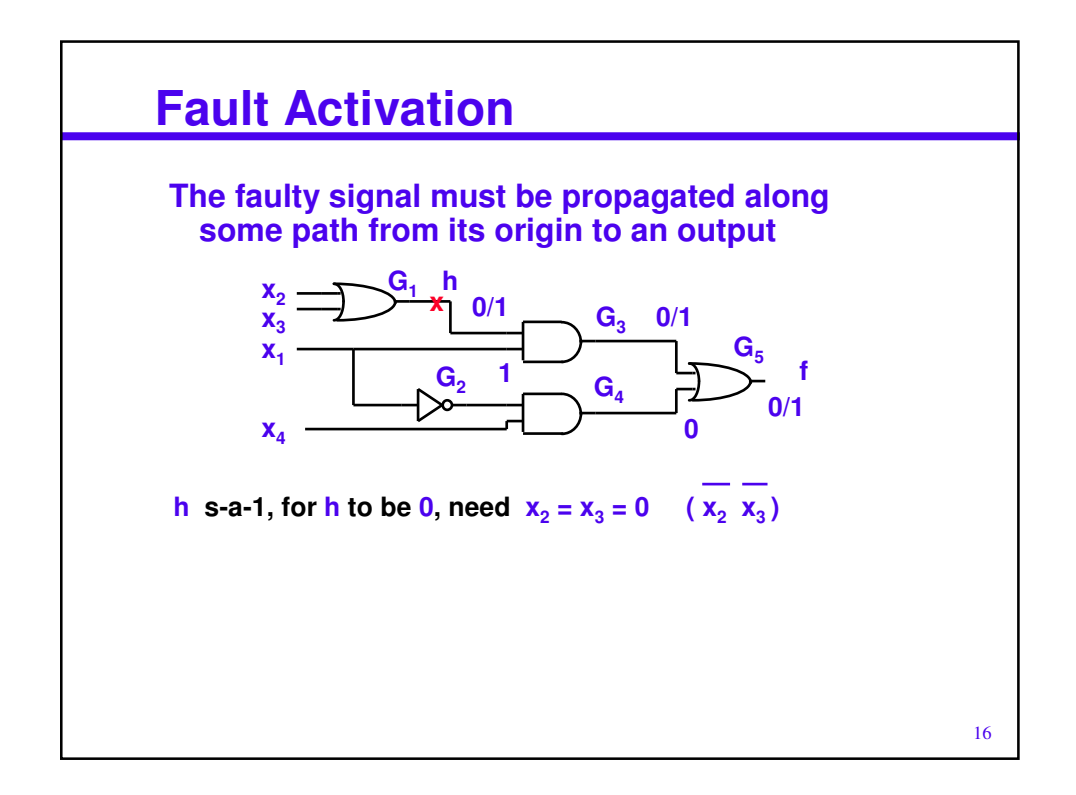

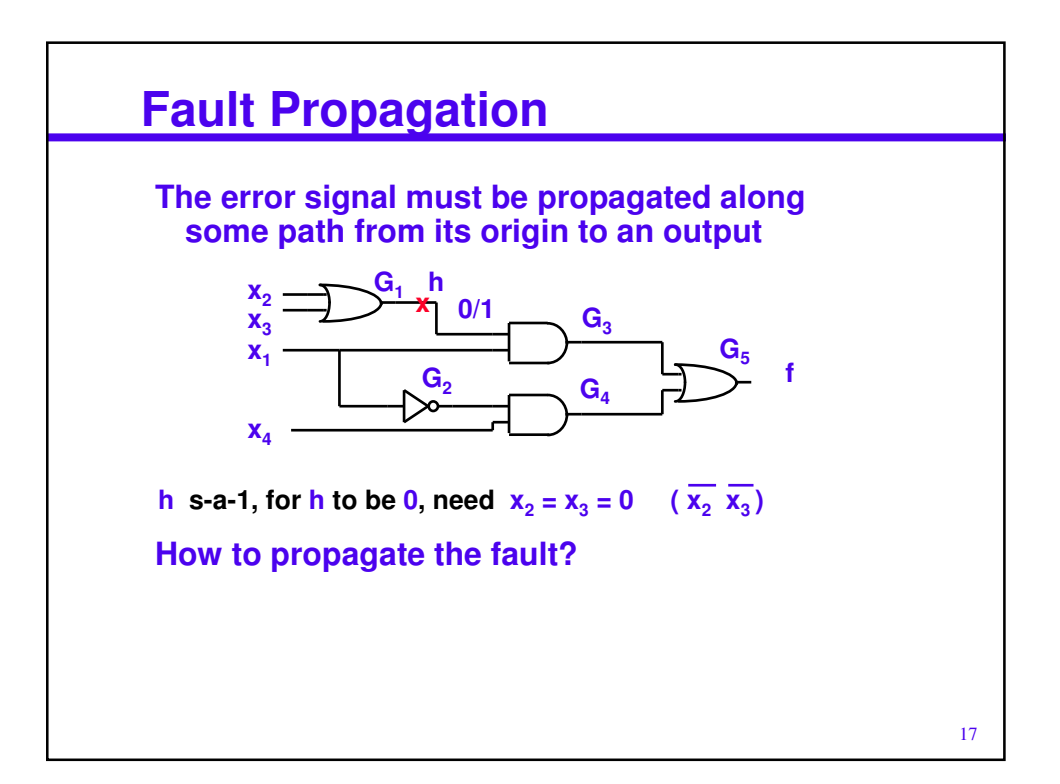

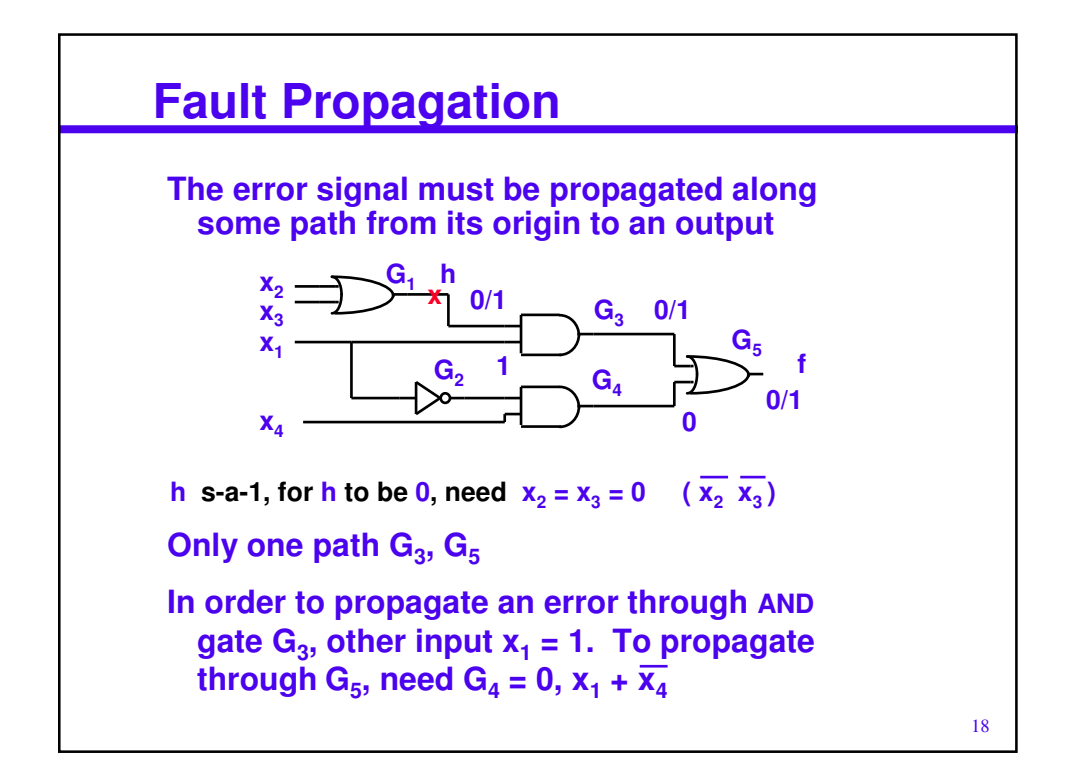

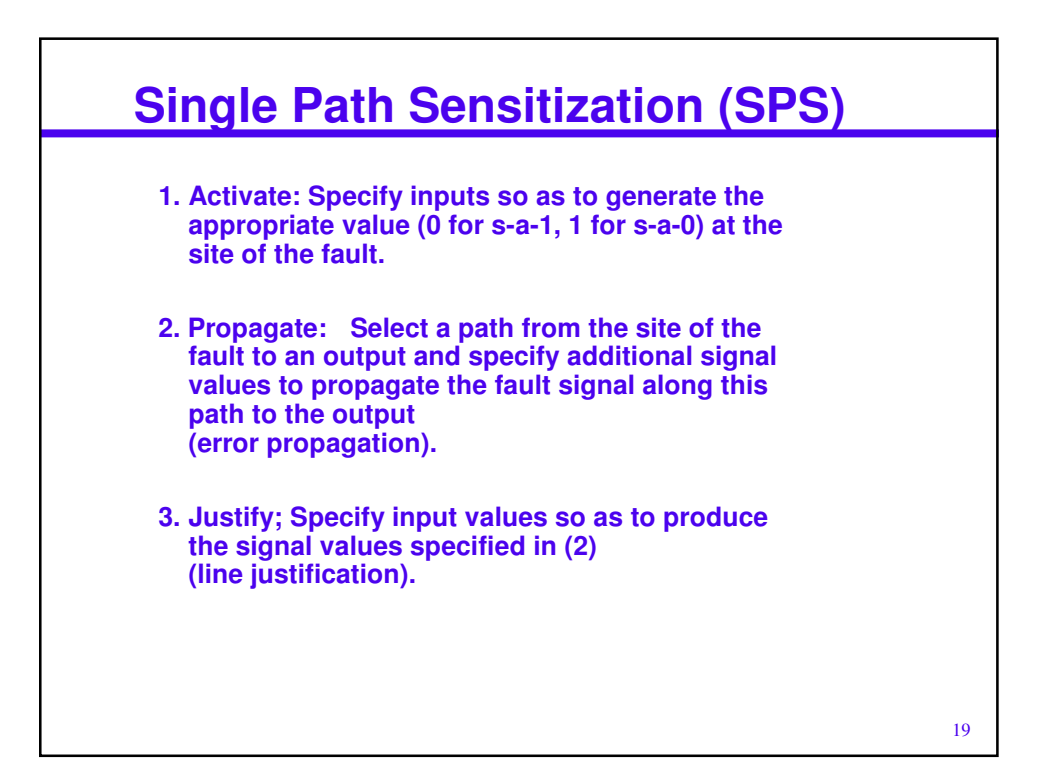

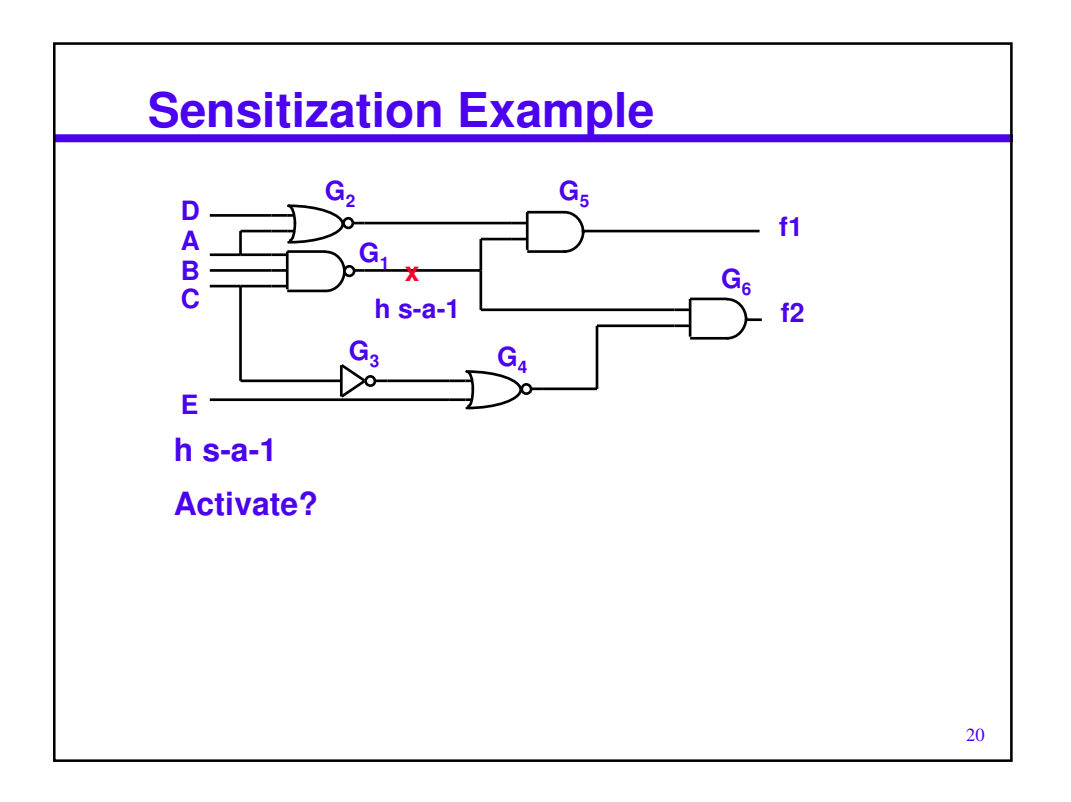

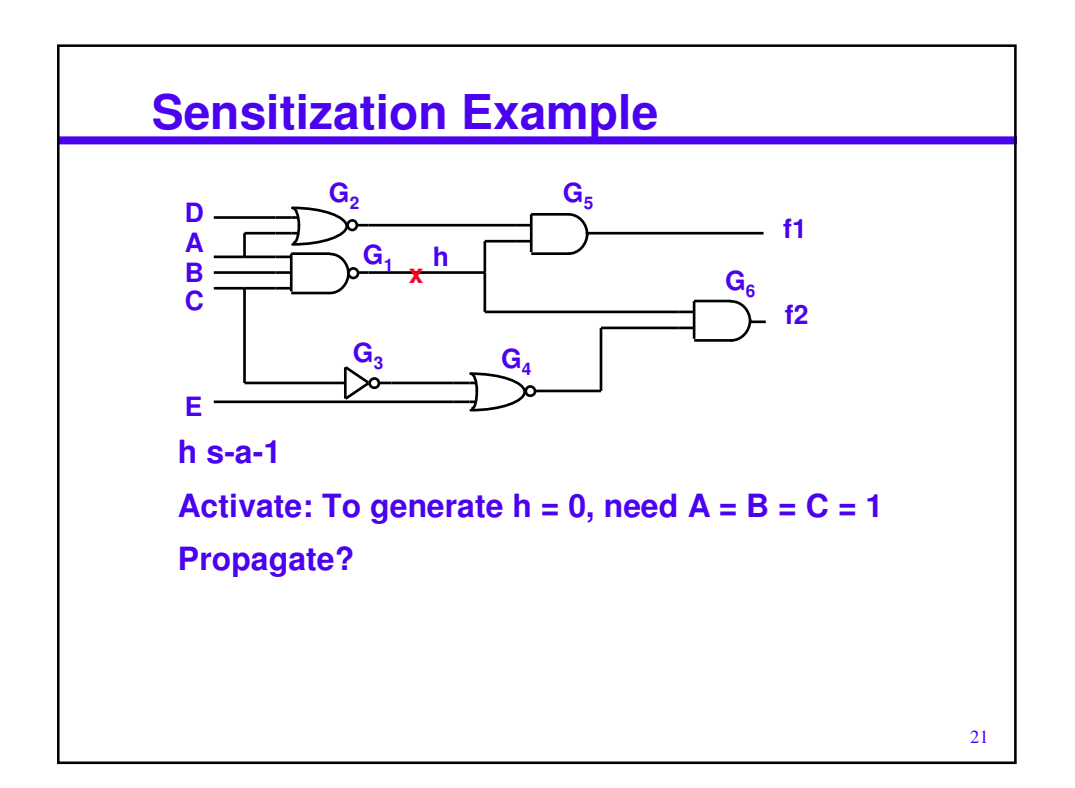

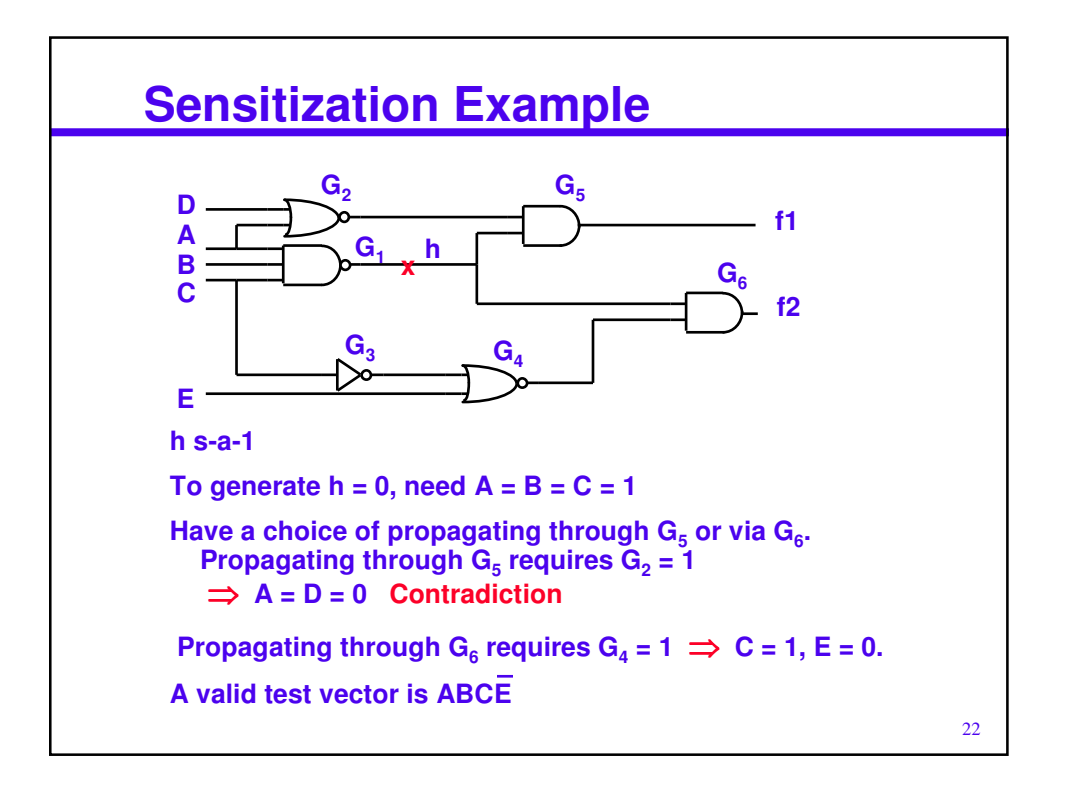

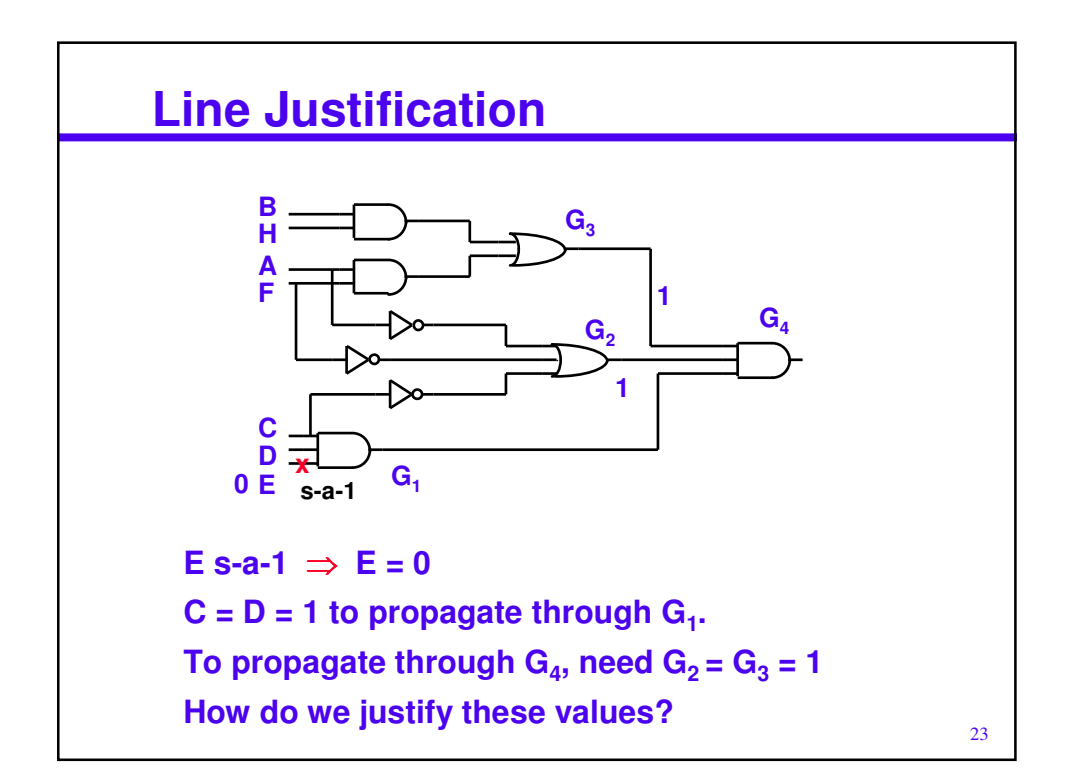

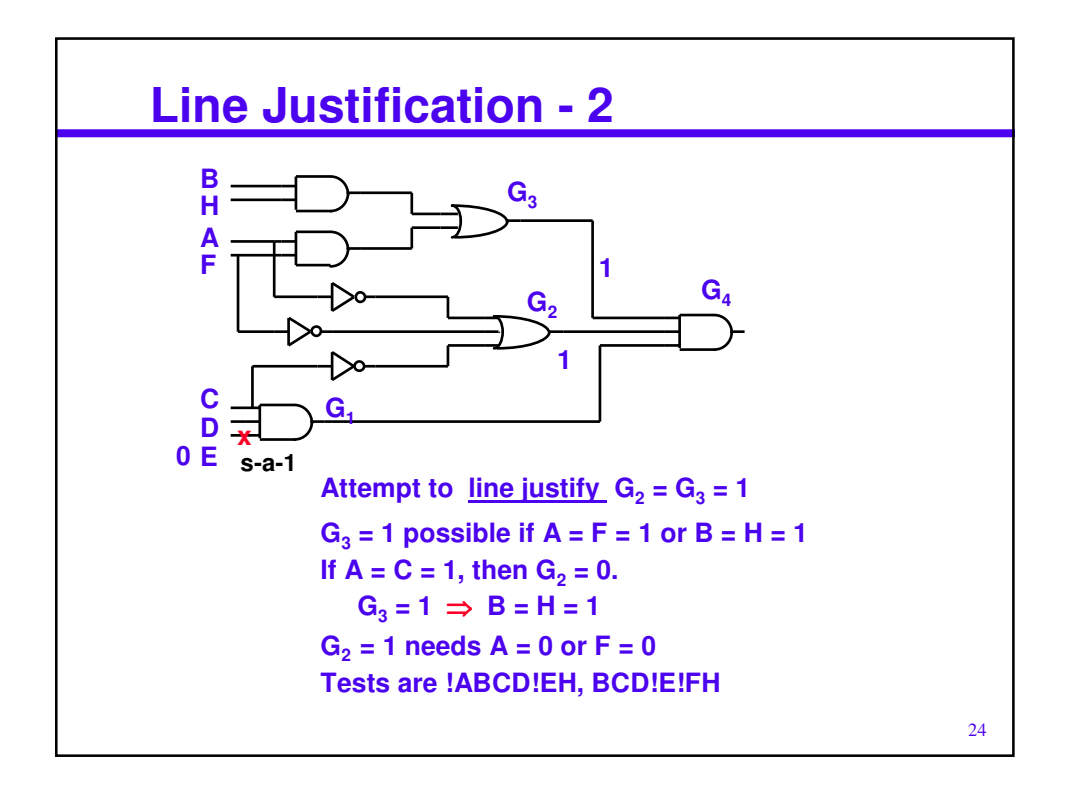

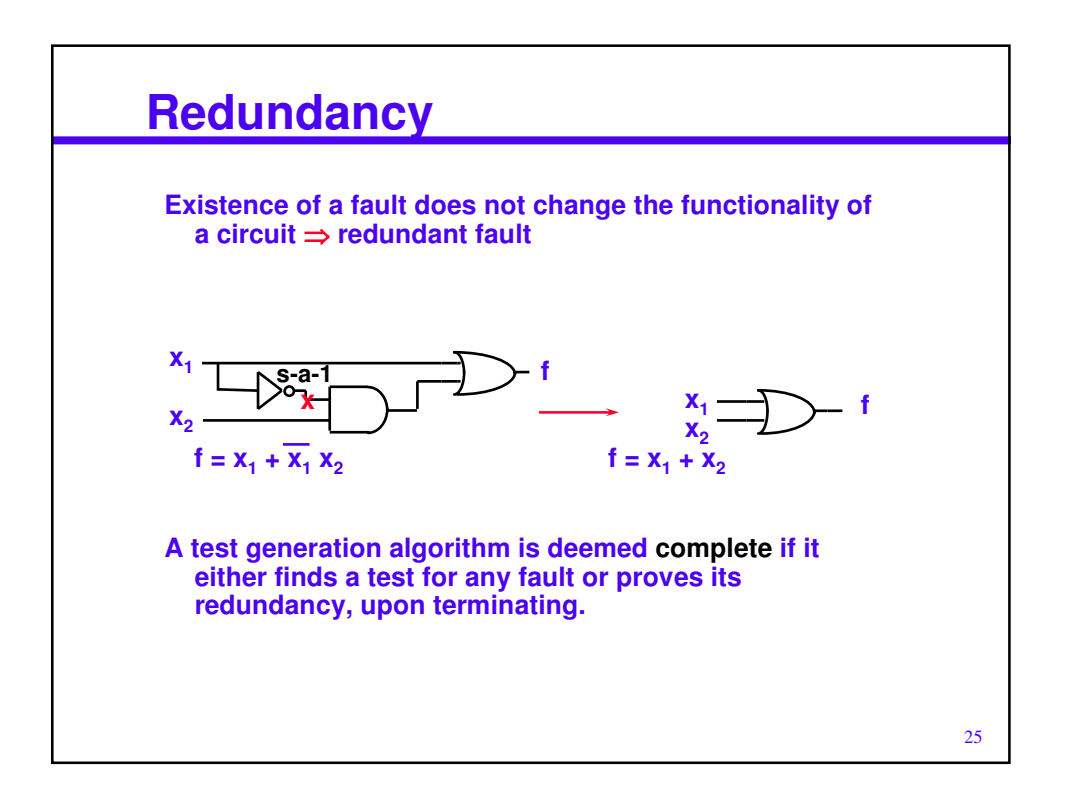

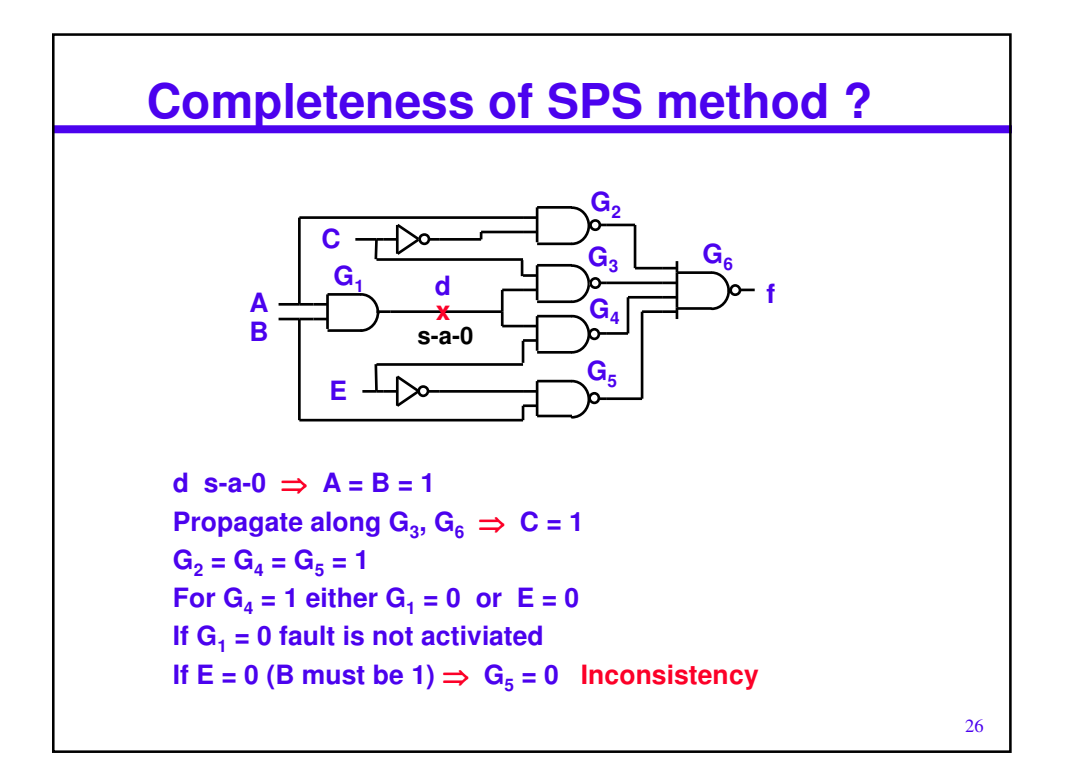

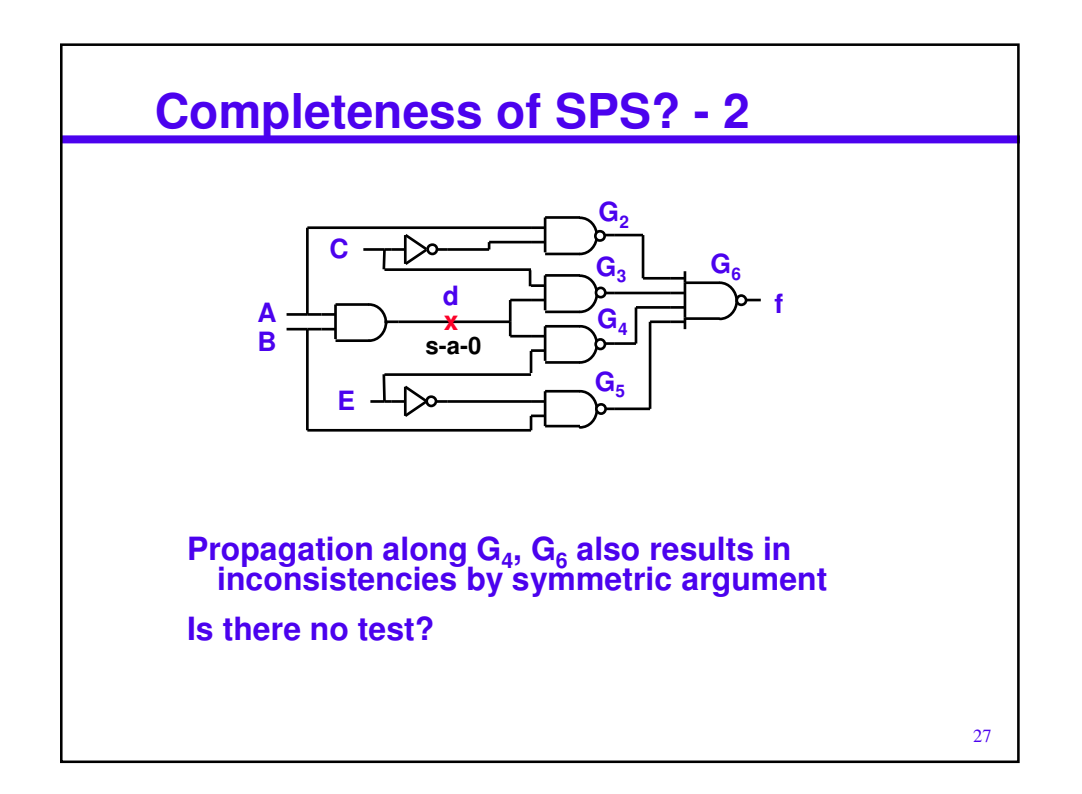

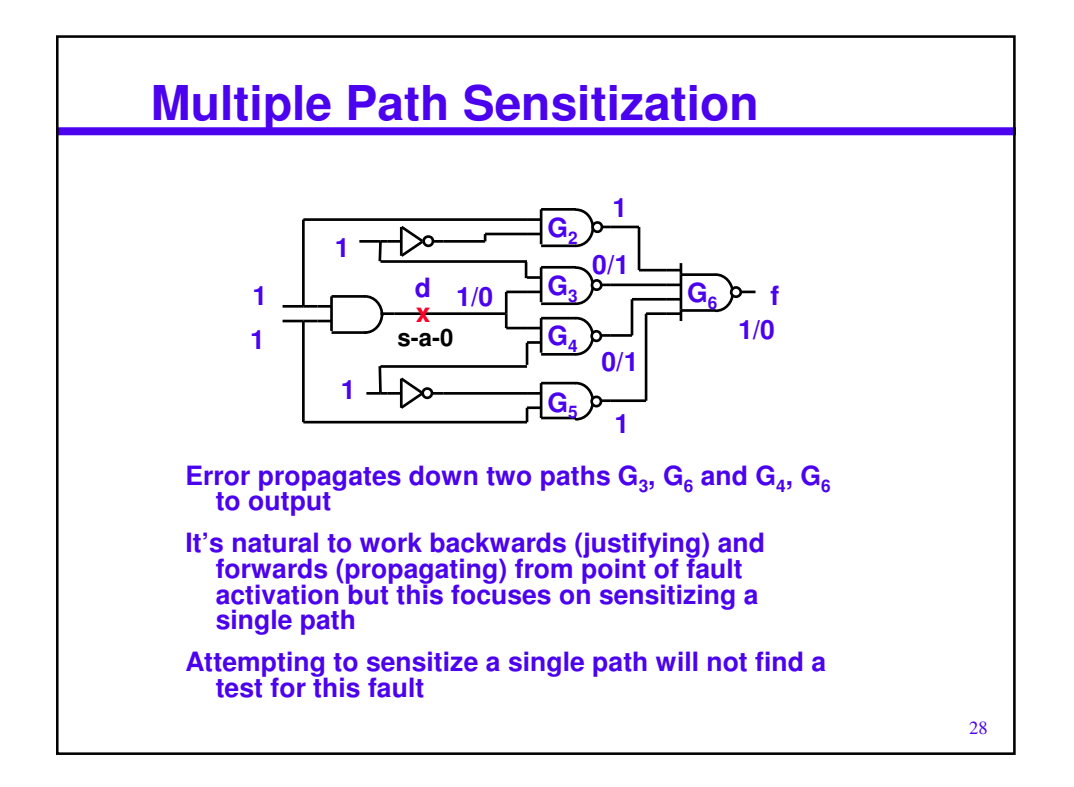

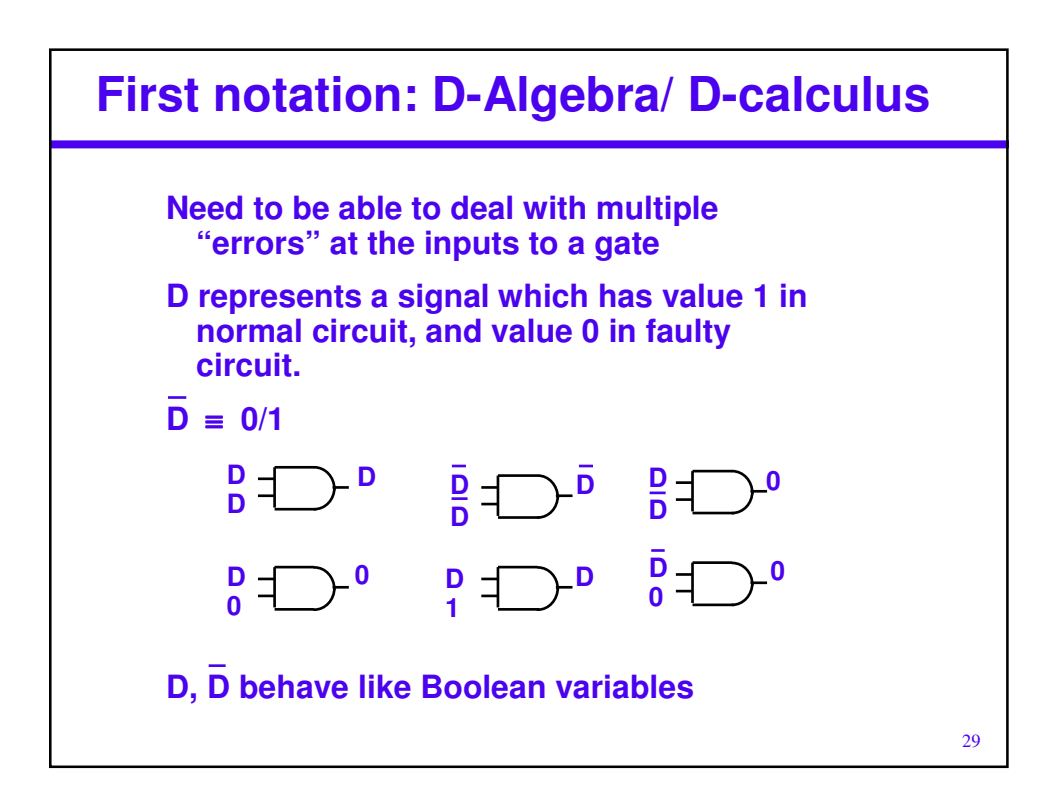

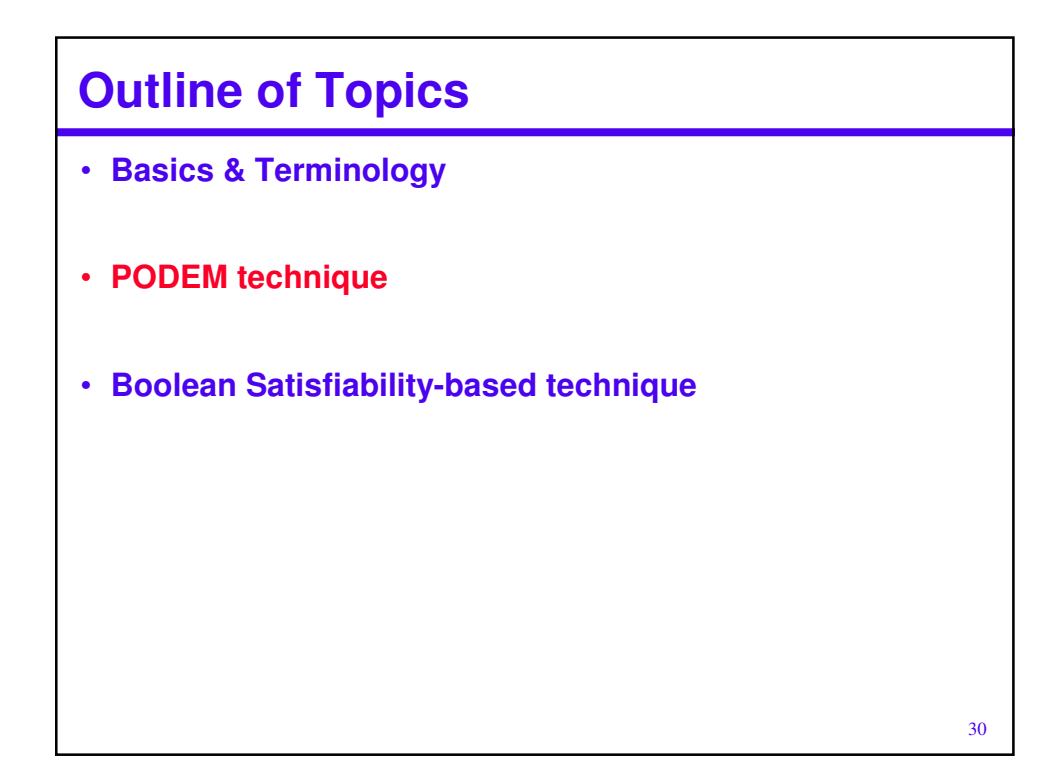

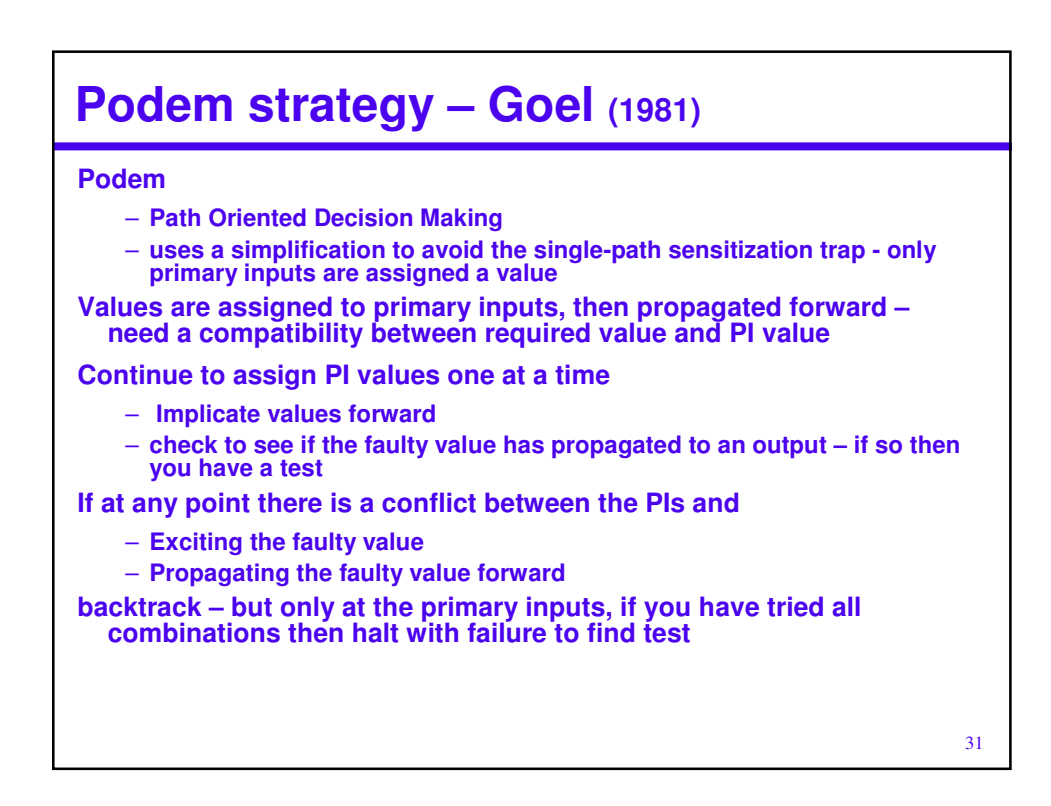

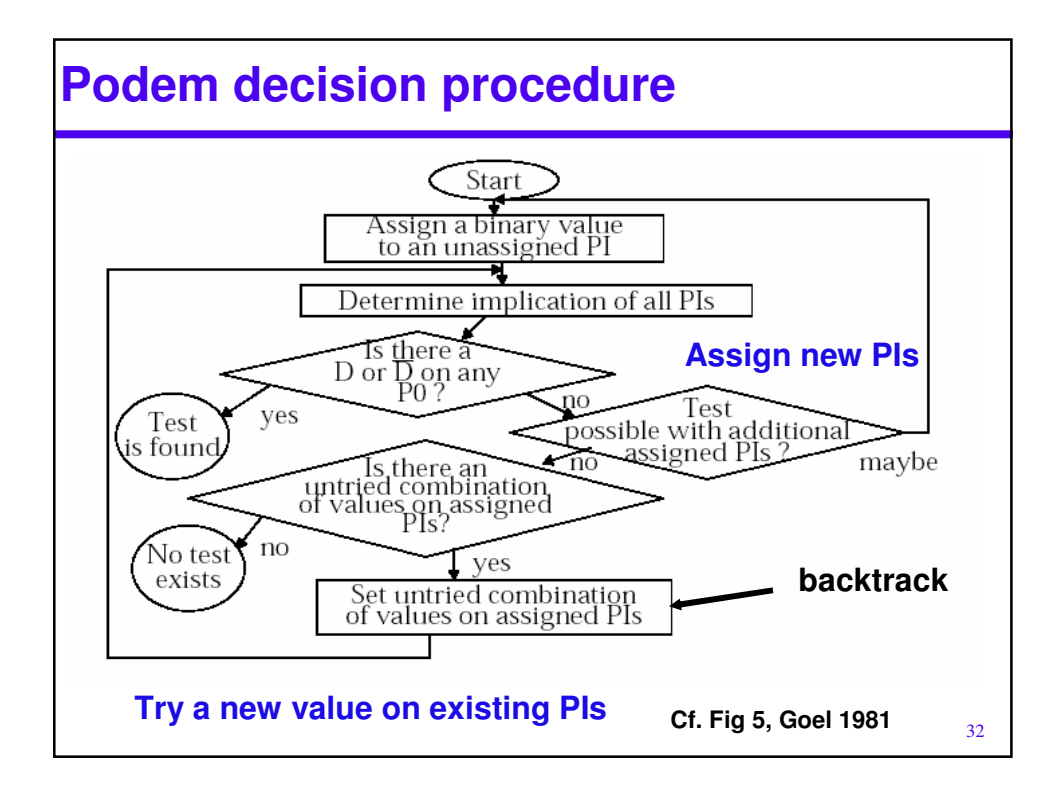

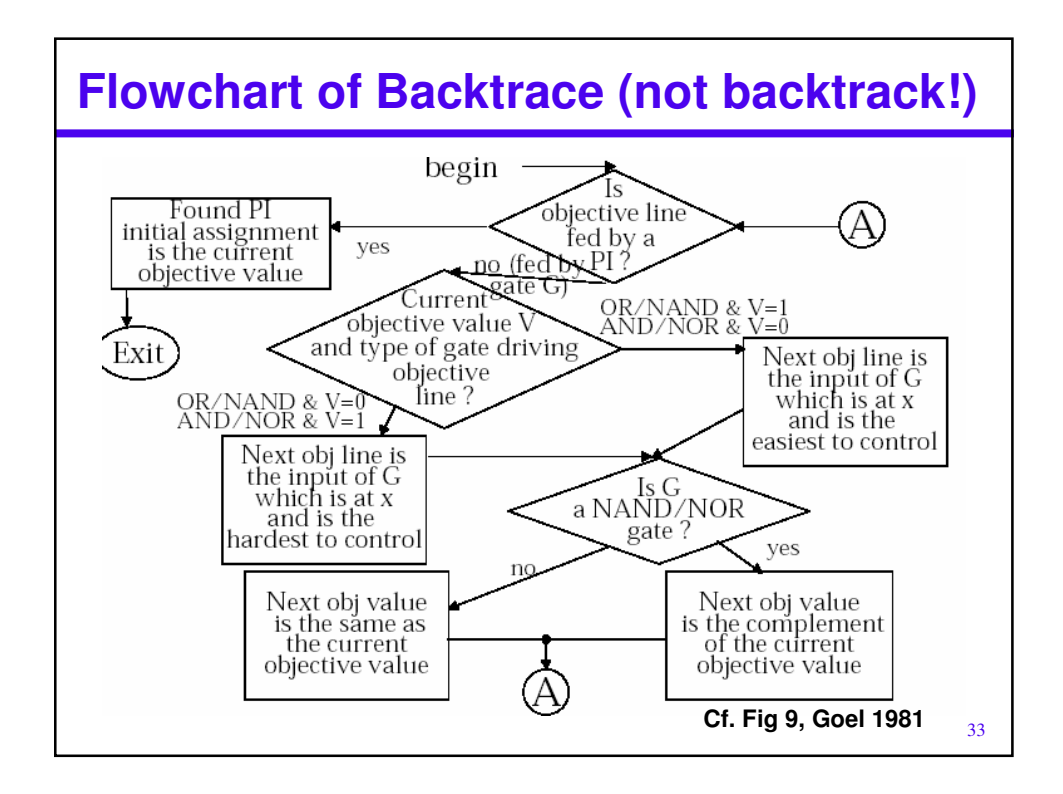

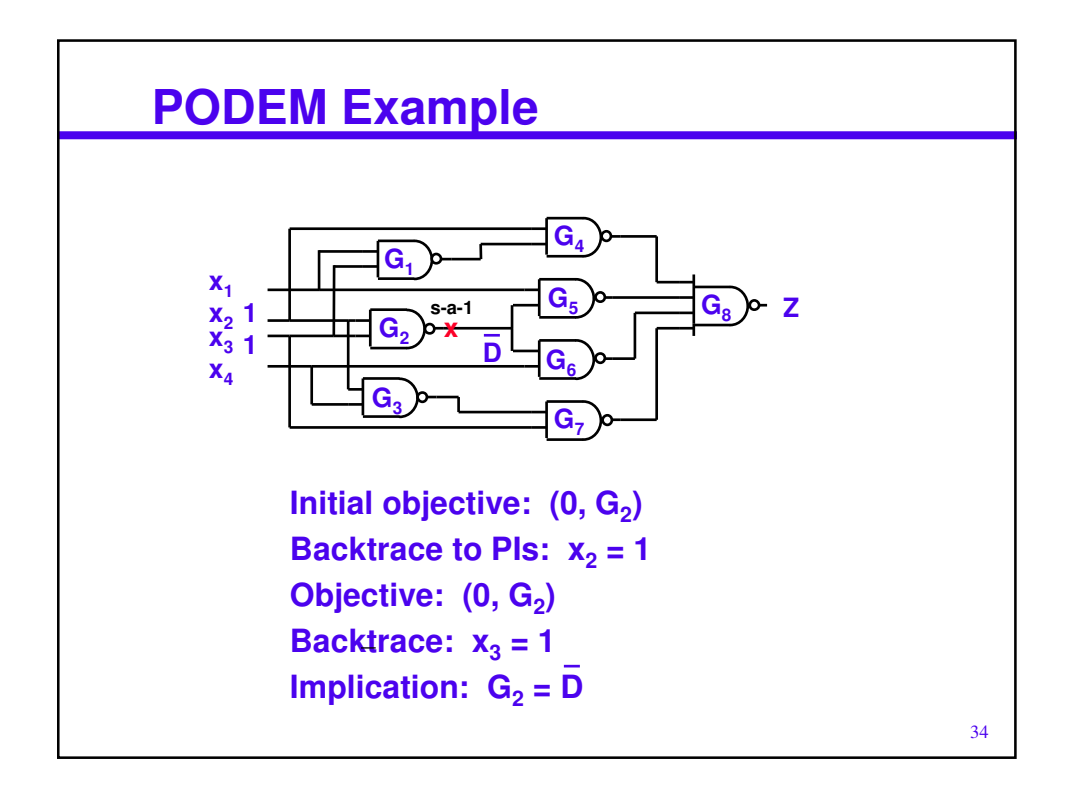

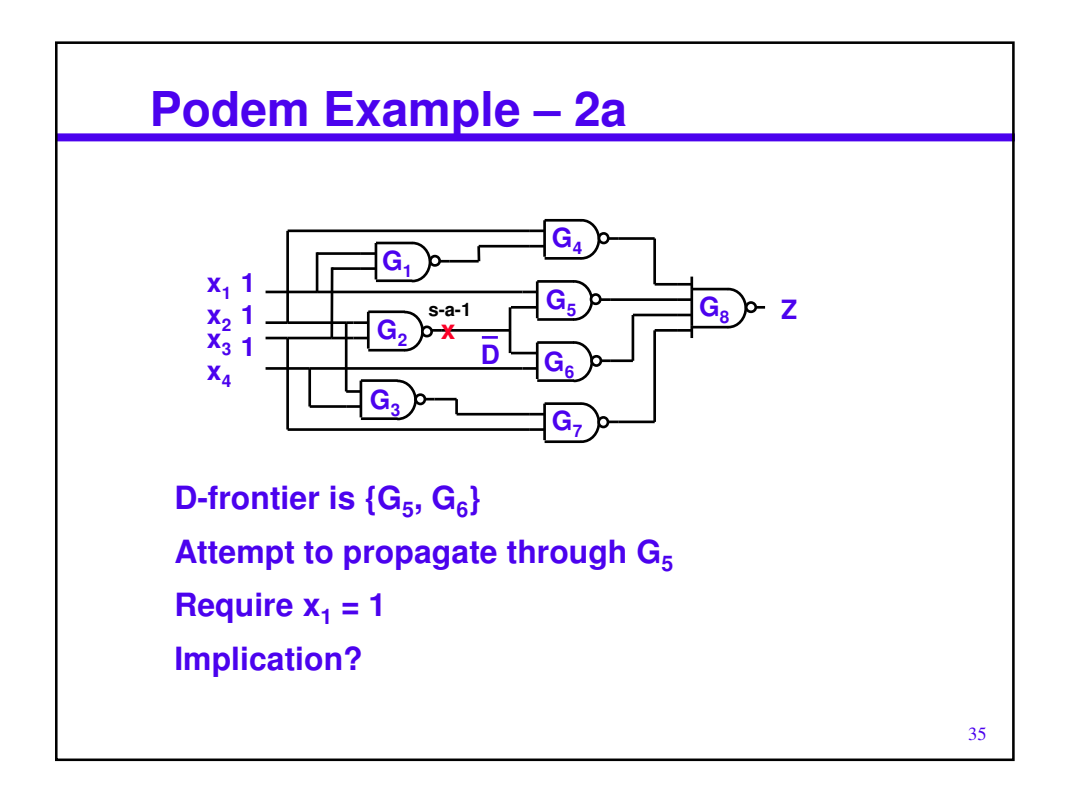

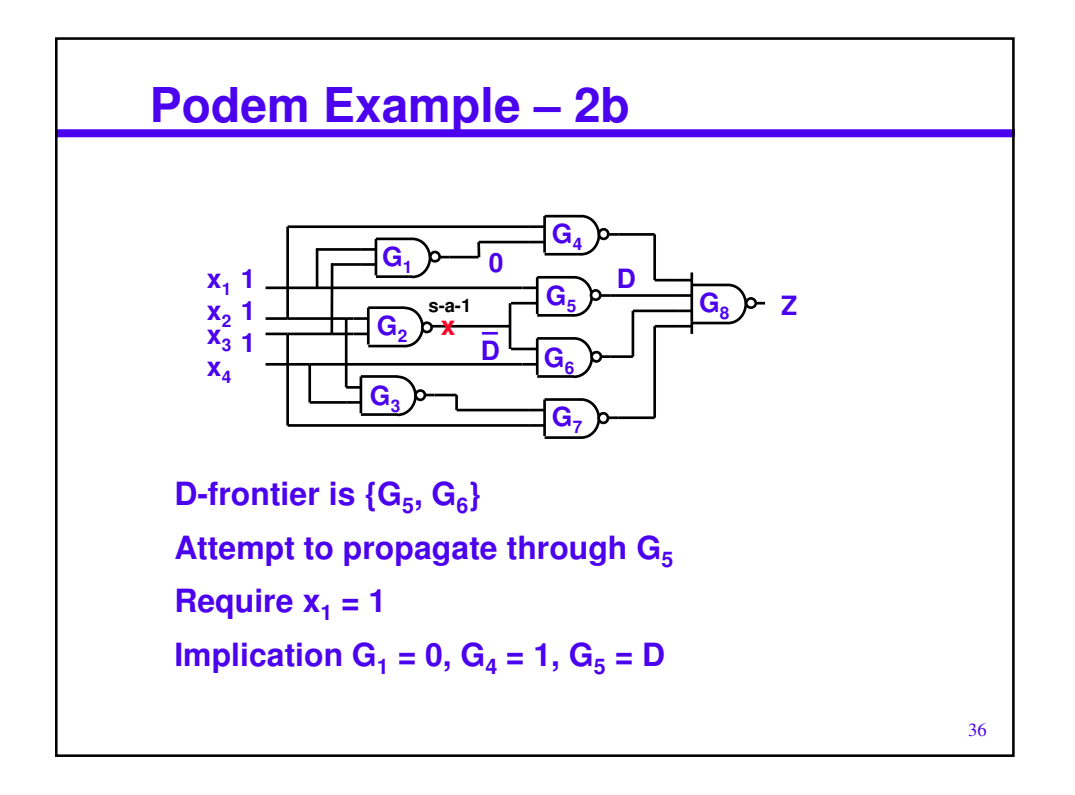

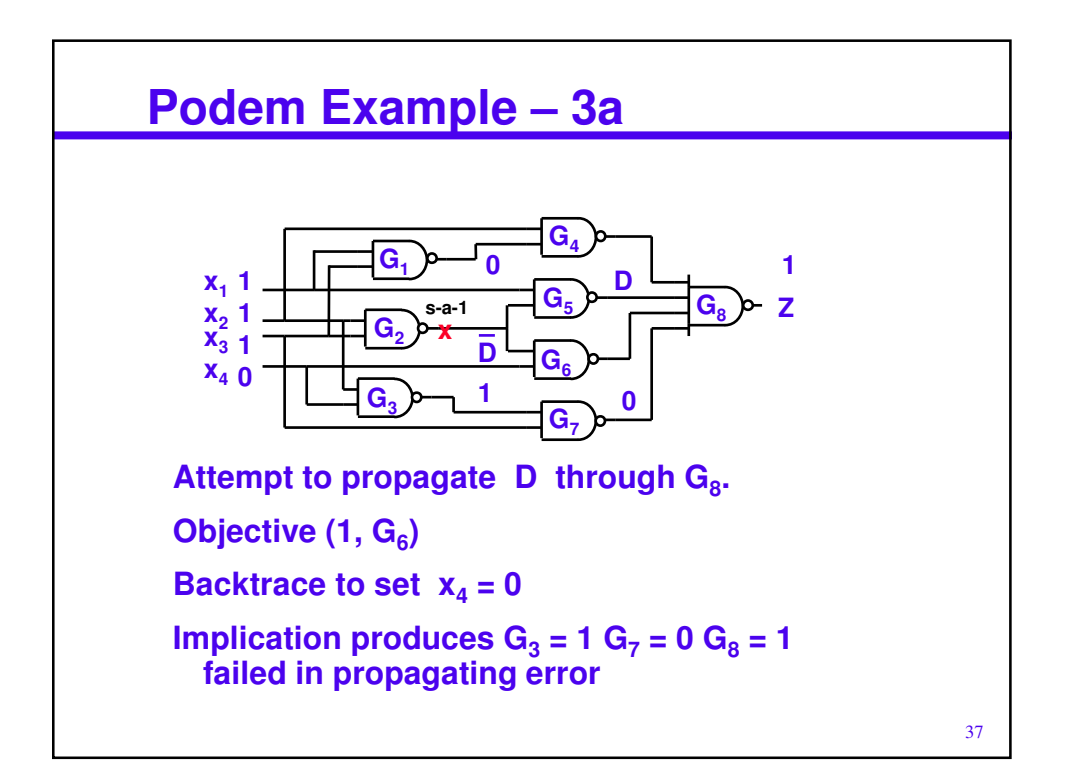

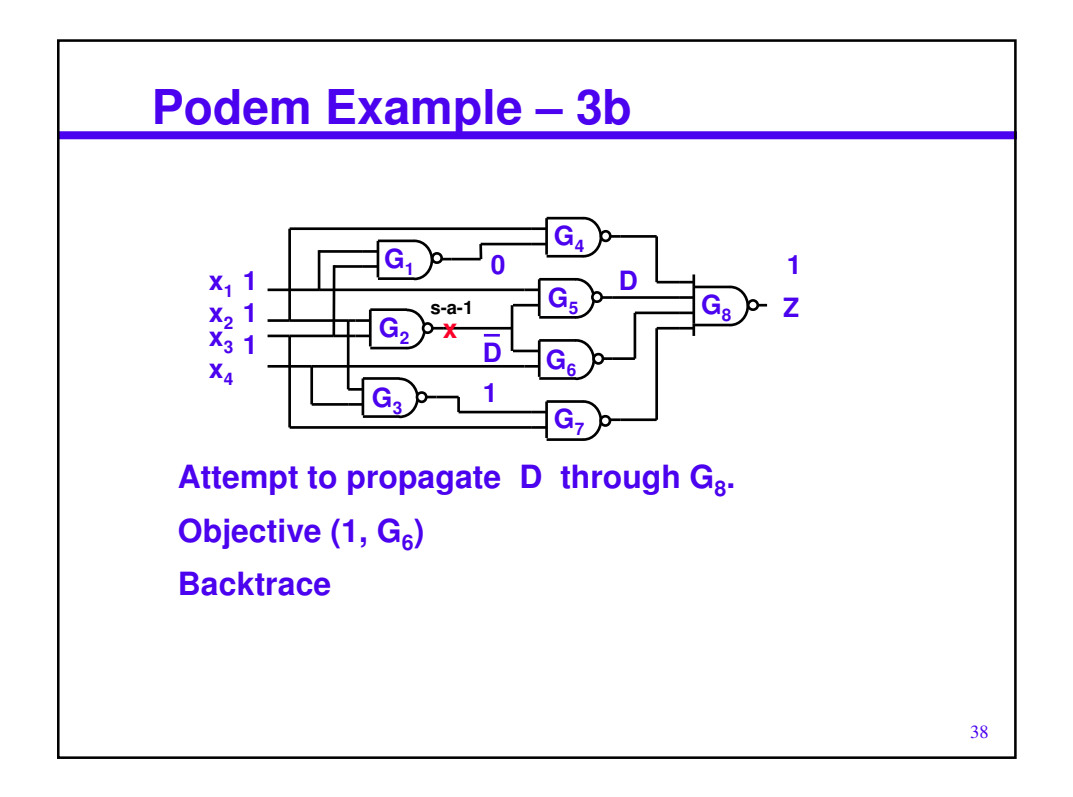

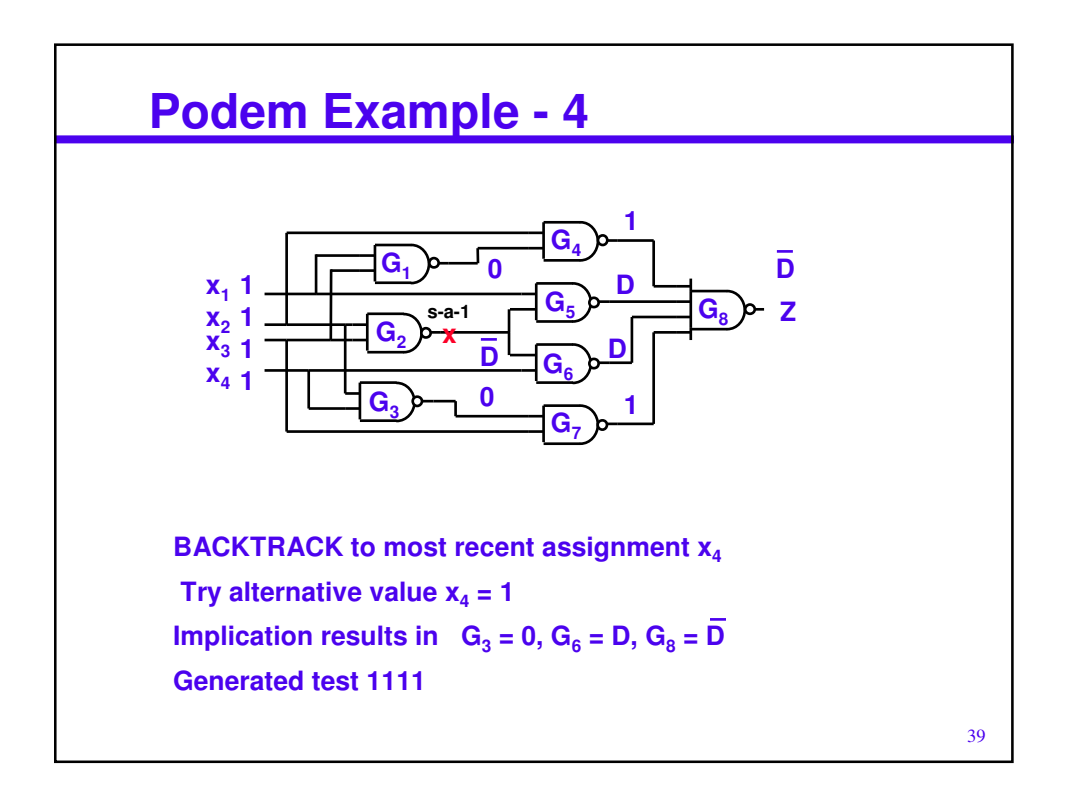

## **Status on Podem**

**Podem approach very successful At the core of most ATPG systems today Spawned many additional innovations** – **FAN – Fujiwara – sophisticated backtrace** – **Socrates – Schulz – learning But if we had it all to do over …**

40

## **Outline of Topics**

- **Basics & Terminology**
- **PODEM technique**
- **Boolean Satisfiability-based technique**

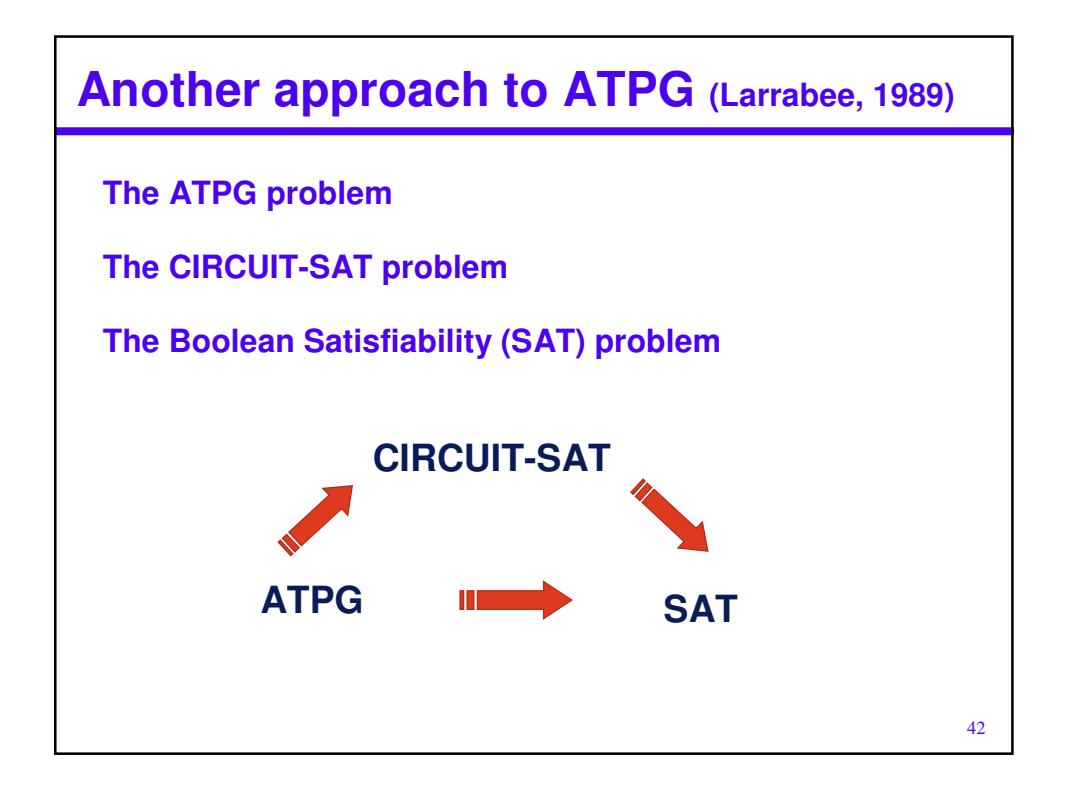

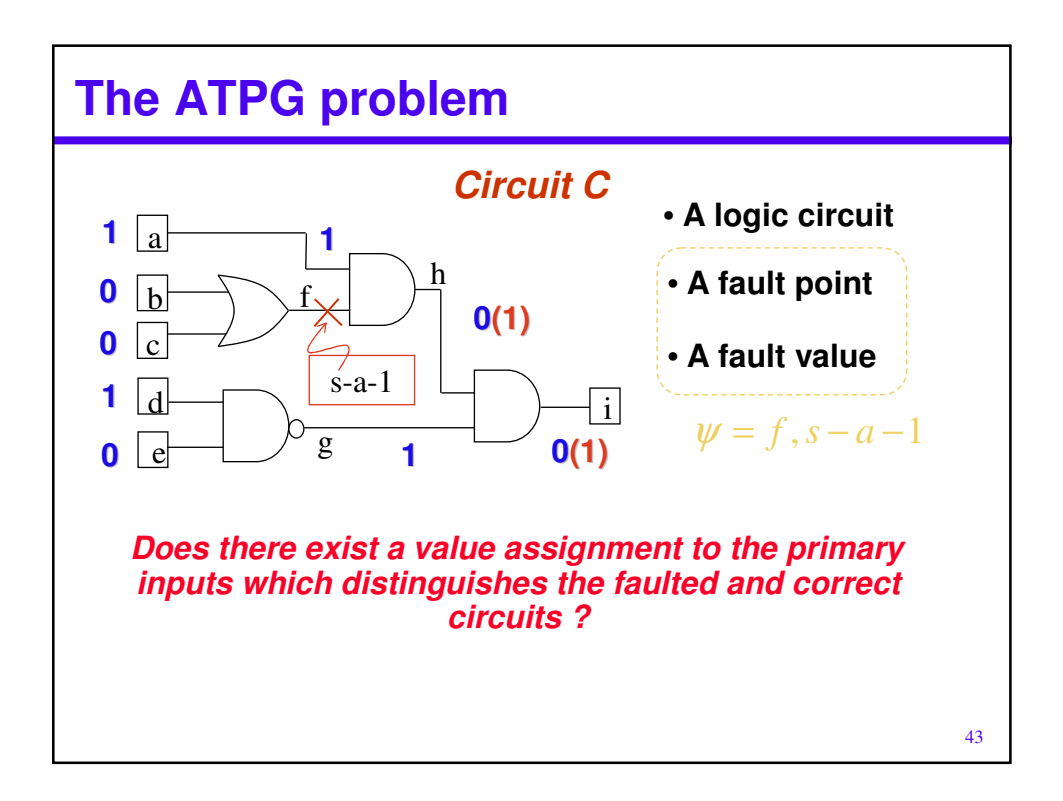

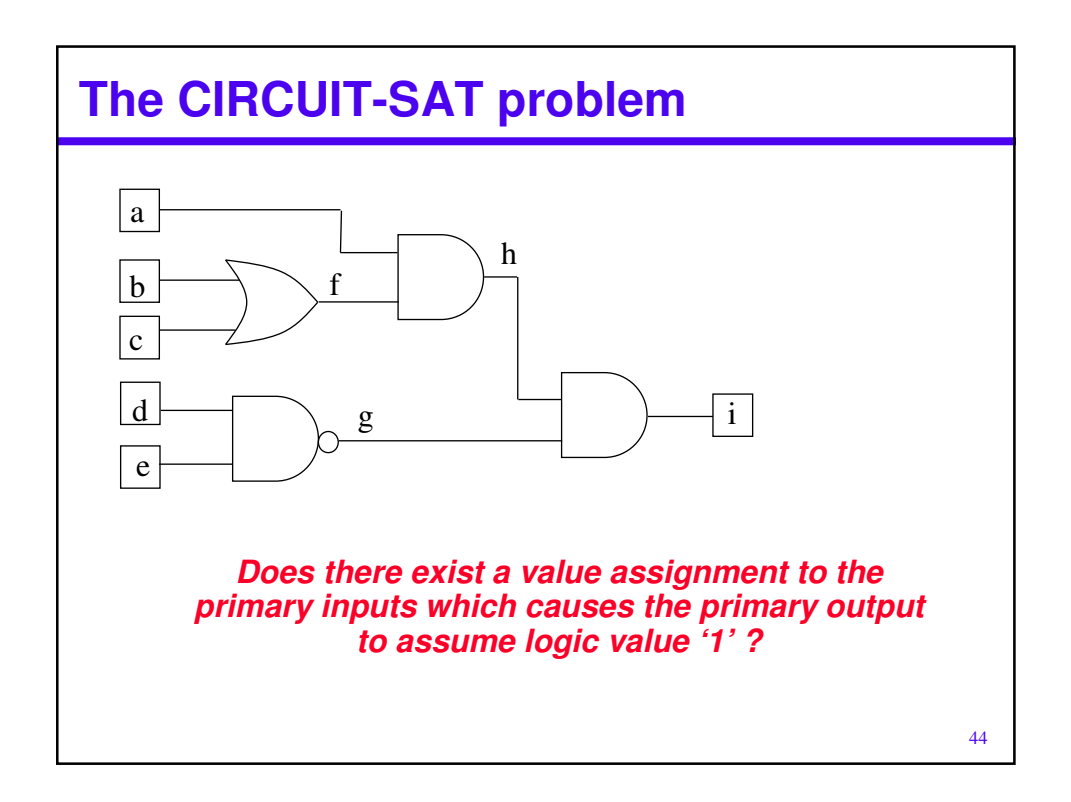

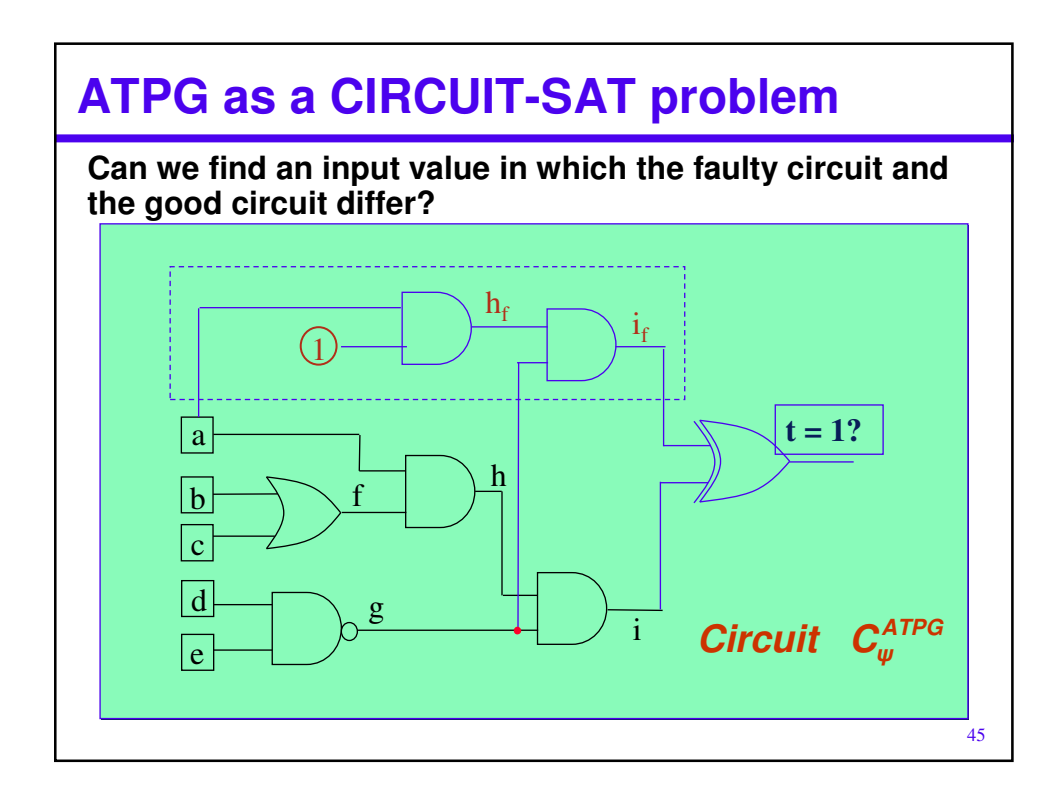

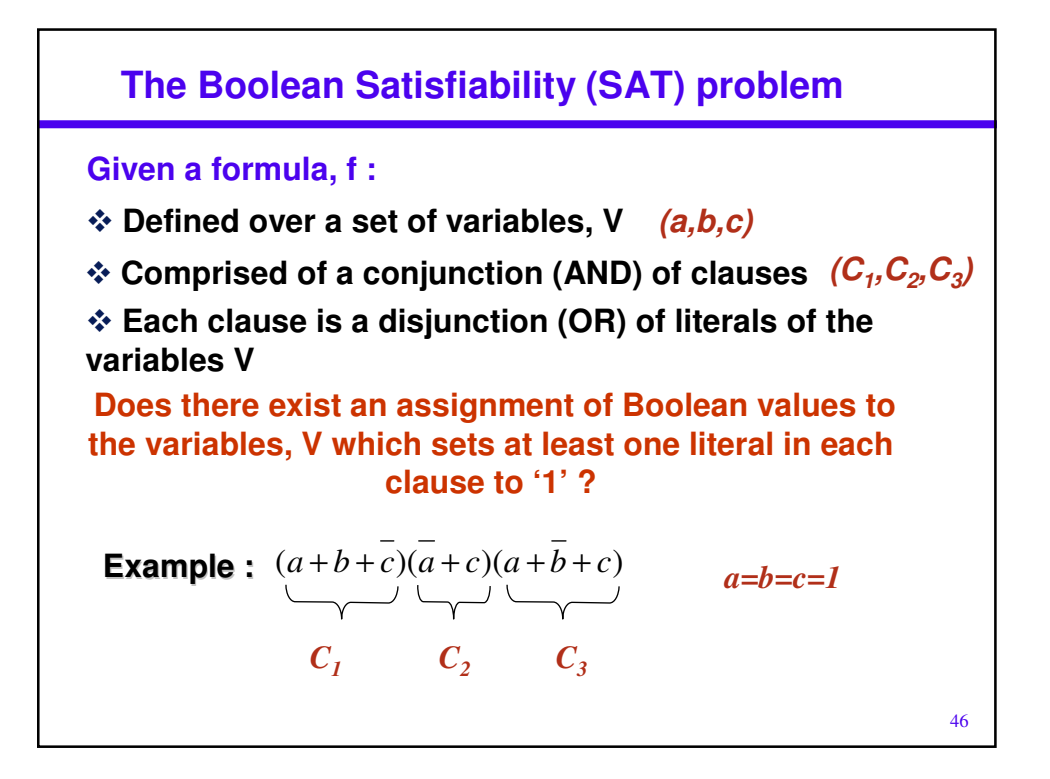

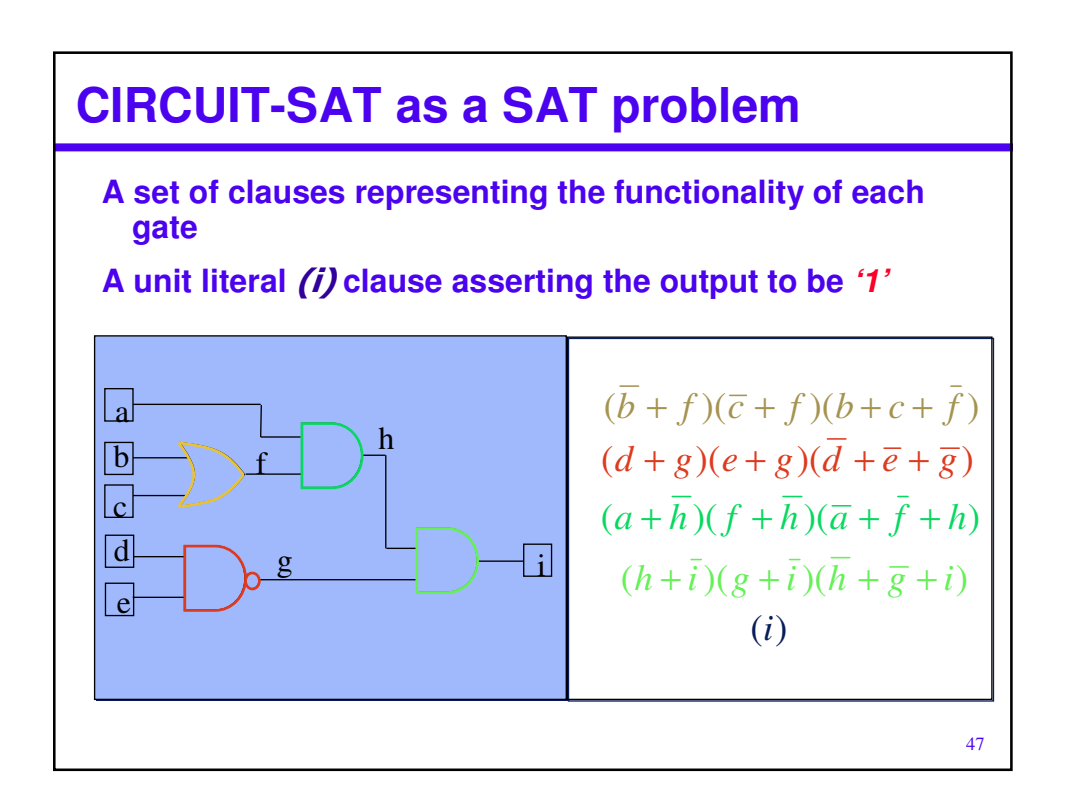

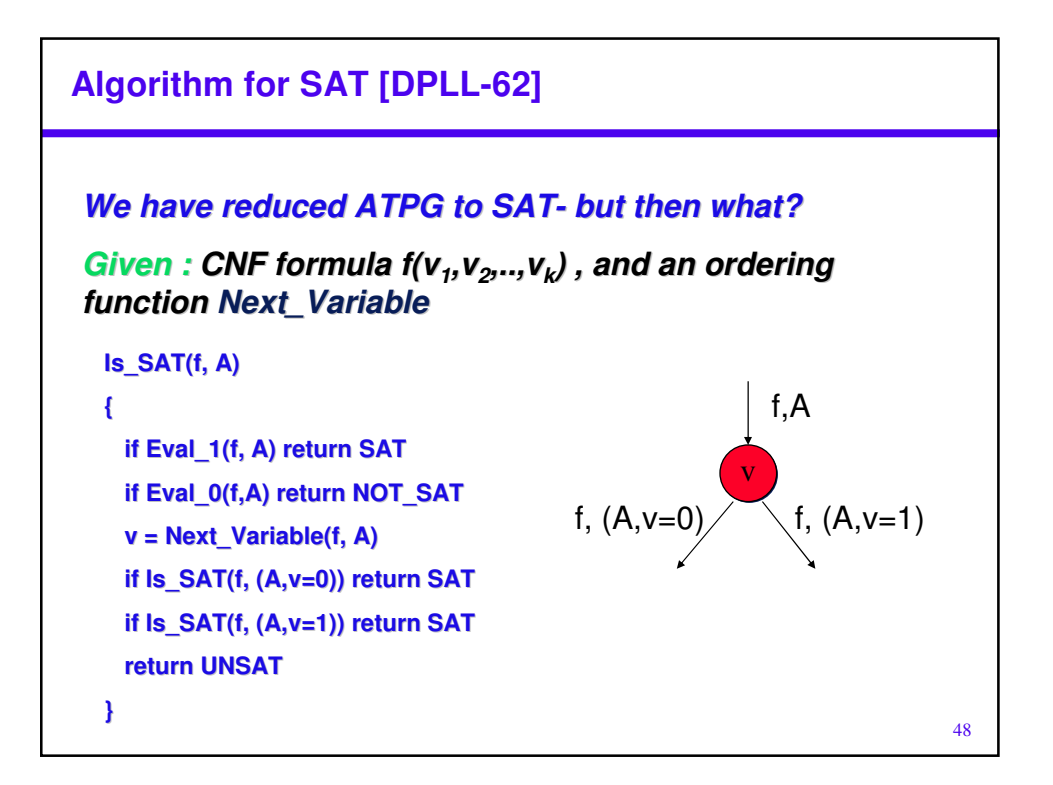

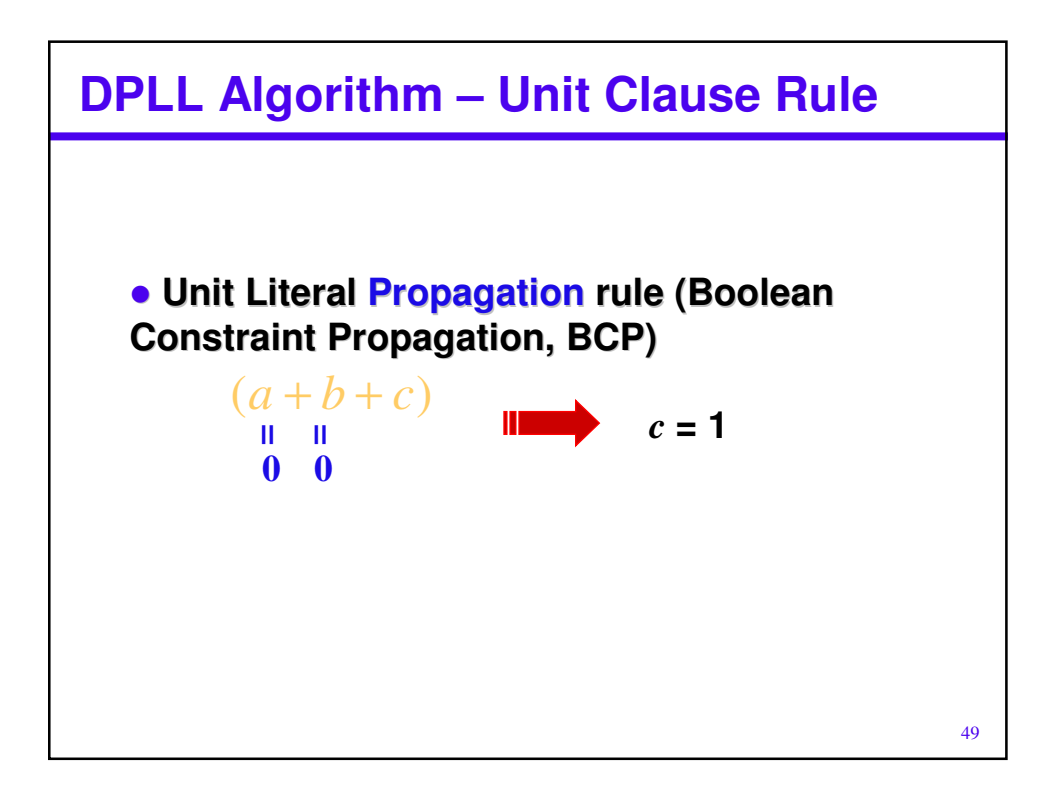

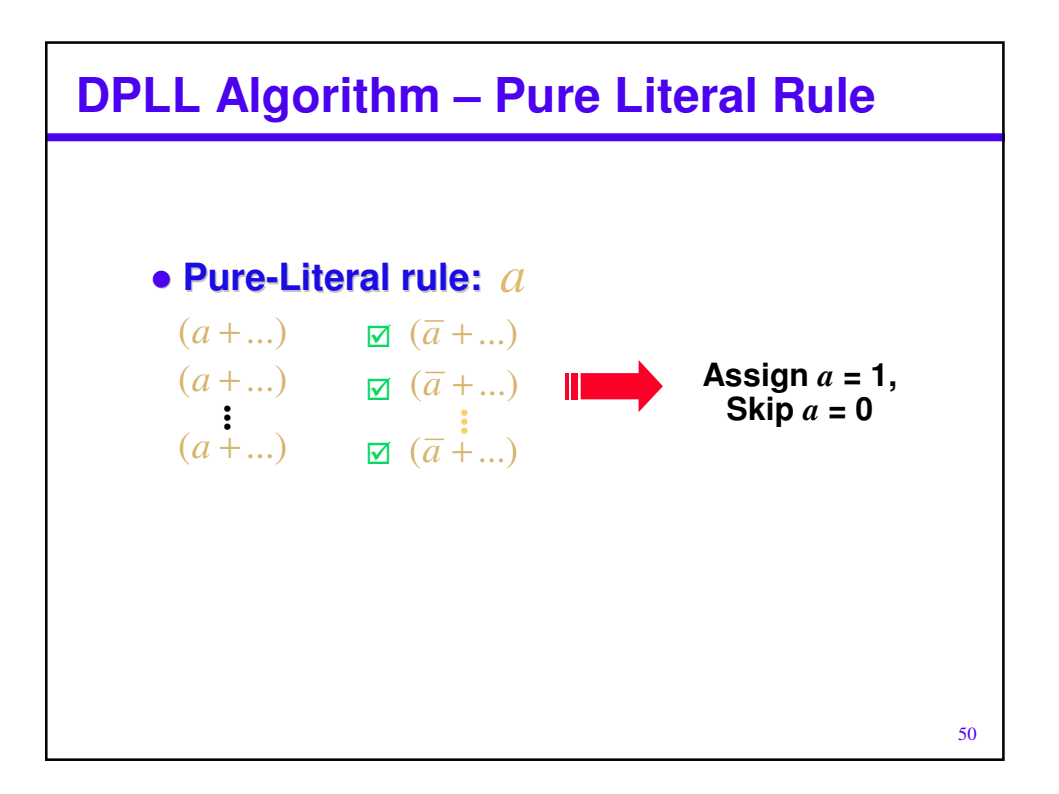

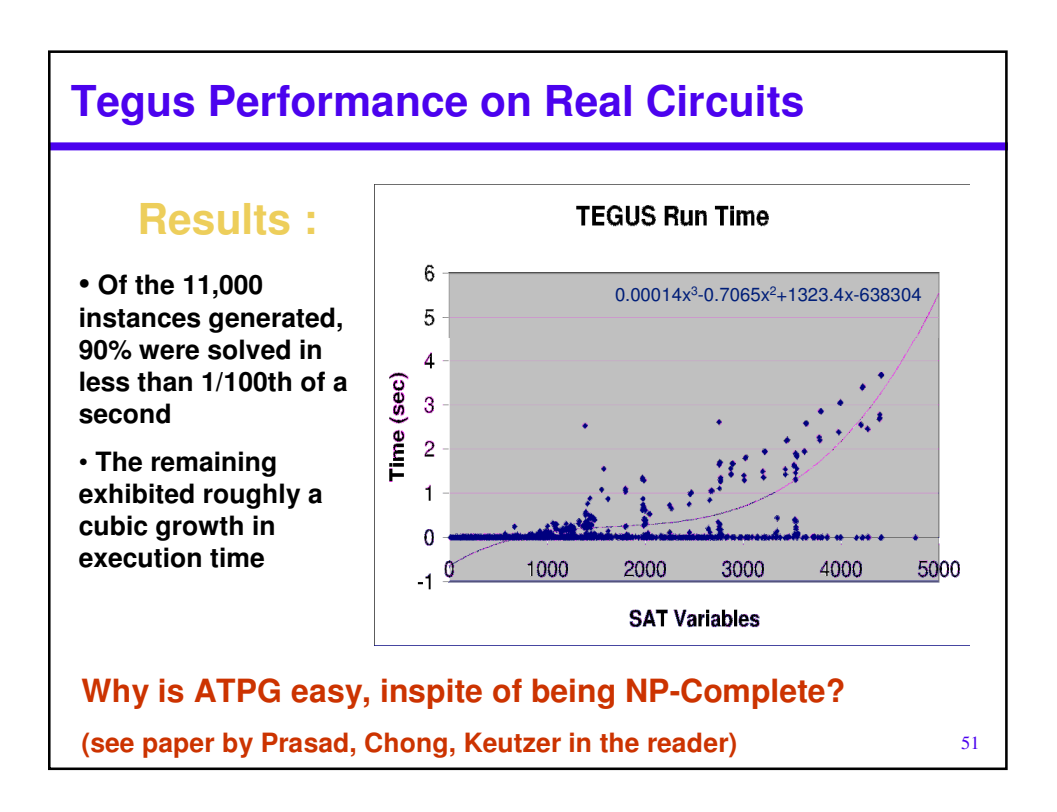

## **Current Status on Manufacture Test**

**Practical approach to test: use scan – achieve 99%+ stuck-at coverage**

**Single stuck-at-fault testing for combinational logic is a ``solved problem''**

– **Despite the fact that it is NP-complete**

– **After 20+ years of research**

– **Results applied to combinational-equivalence checking**

**Single stuck-at-fault testing for sequential circuits is an intractable problem**

– **Time-frame expansion used in state-space search Principal research focus is on ATPG for enhanced fault models**

– **Delay fault testing**

**Other approaches**

– **BIST**

52